# UNIVERSIDAD INTERNACIONAL SEK

Facultad de Arquitectura e Ingeniería

Maestría en Diseño Industrial y Procesos

Simulación de una cabina segura adaptable en camillas para atender a pacientes con

enfermedades infectocontagiosas

Bruno Gabriel Amores Vallecilla

Nota del autor Bruno Gabriel Amores Vallecilla, Facultad de Ingeniería Arquitectura e Ingeniería, Universidad Internacional SEK. Directora Ing. Diana Belén Peralta Zurita, M.Sc.

Cualquier correspondencia concerniente a este trabajo puede dirigirse a: [bgamores.mdin@uisek.edu.ec](mailto:bgamores.mdin@uisek.edu.ec)

# **DECLARACION JURAMENTADA**

Yo, Bruno Gabriel Amores Vallecilla con cédula de ciudadanía 1717159337 declaro bajo juramento que el trabajo aquí desarrollado es de mi autoría, que no ha sido previamente presentado para ningún grado a calificación profesional; y que se ha consultado las referencias bibliográficas que se incluyen en este documento. A través de la presente declaración, cedo mis derechos de propiedad intelectual correspondientes a este trabajo, a la UNIVERSIDAD INTERNACIONAL SEK, según lo establecido por la Ley de Propiedad Intelectual, por su reglamento y por la normativa institucional vigente.

BRUNO GABRIEL AMORES VALLECILLA

C.I.:171715933

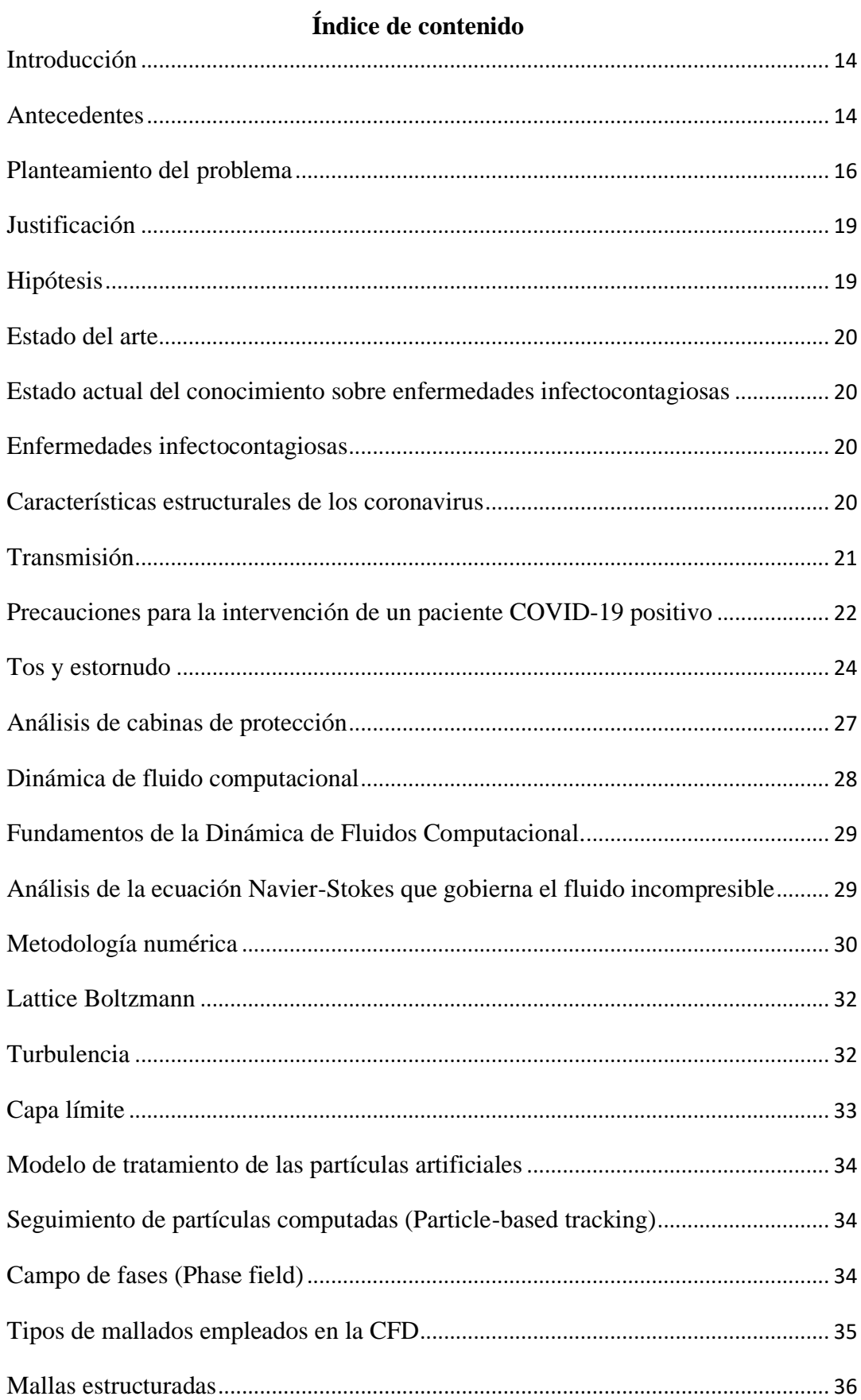

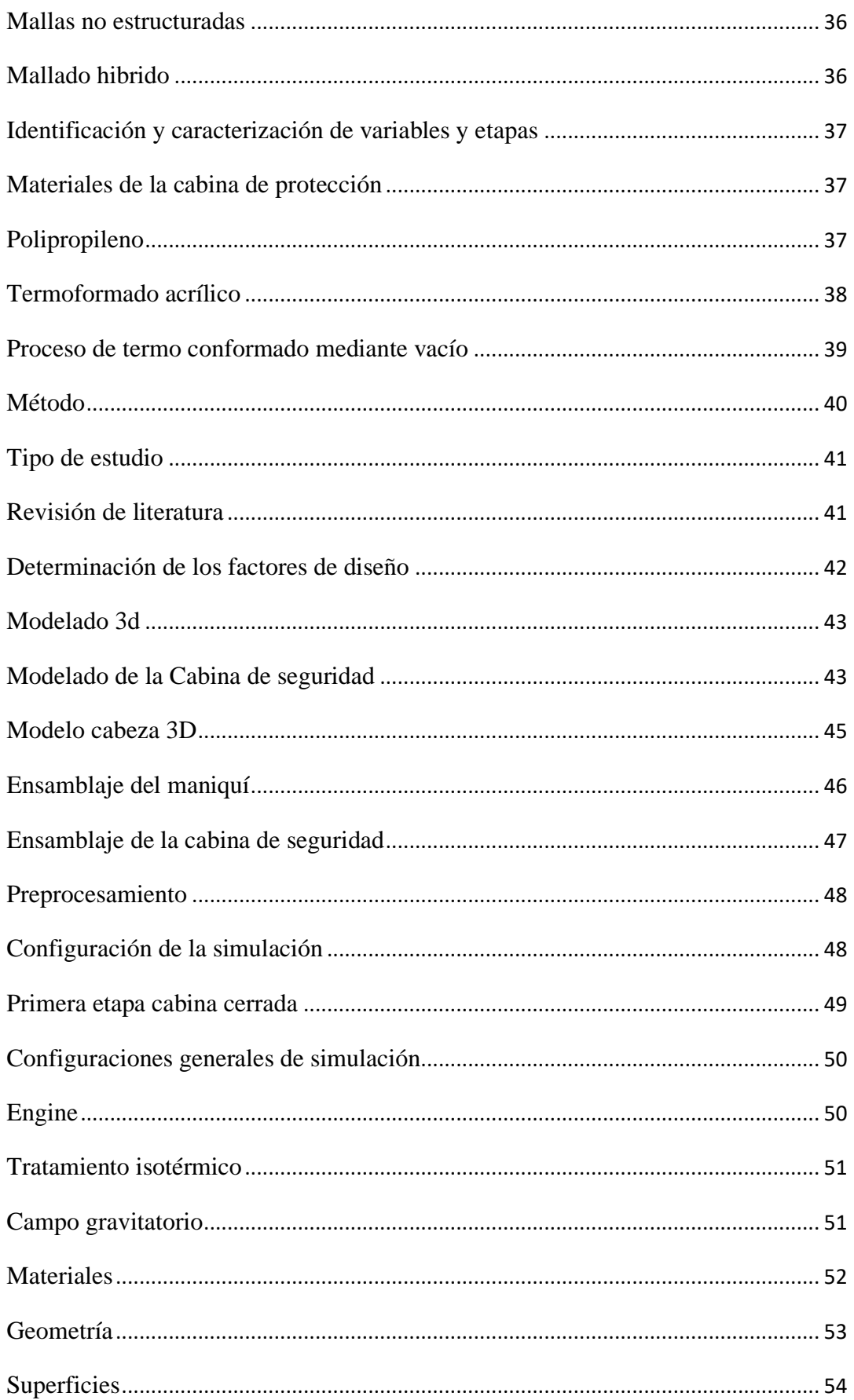

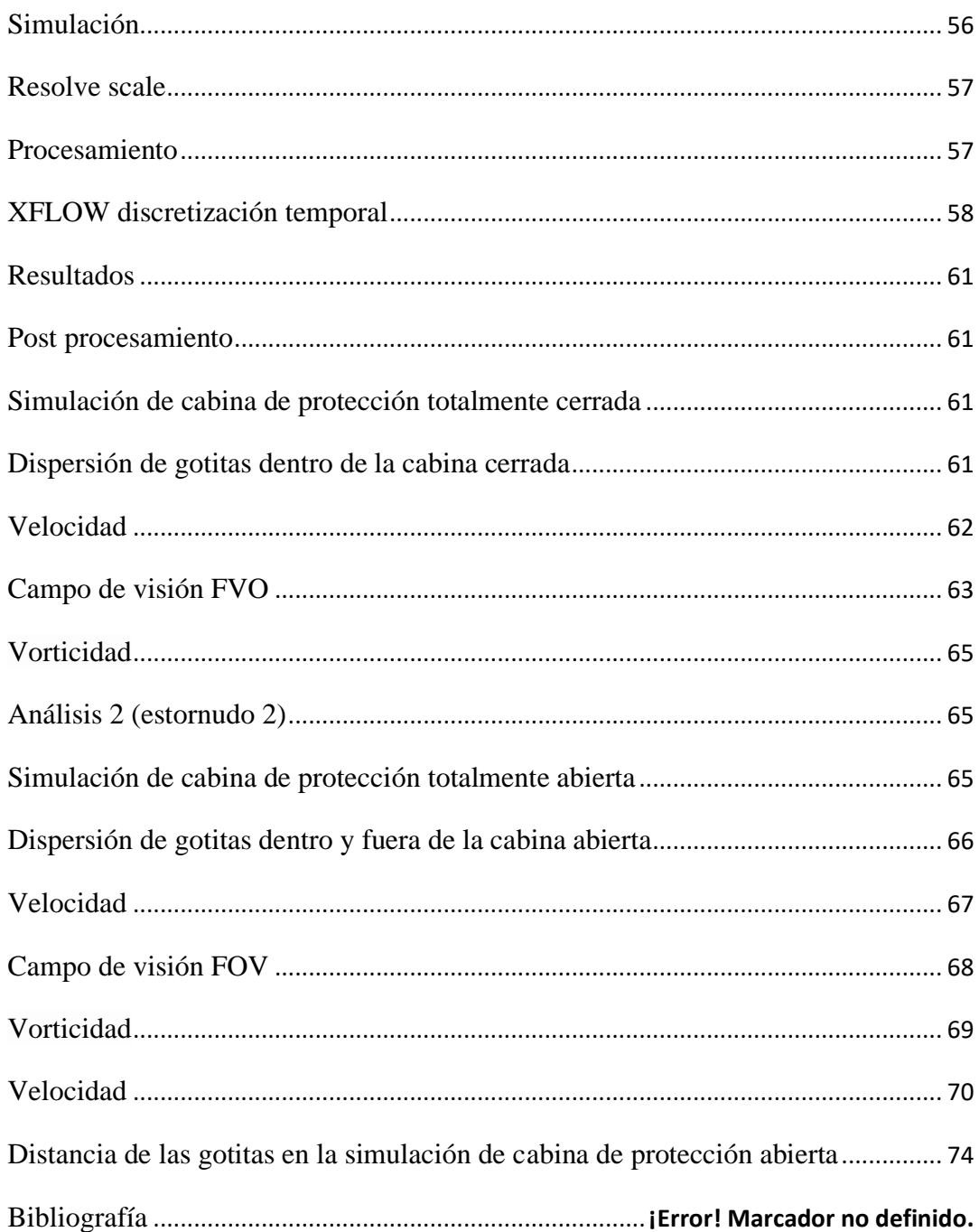

# **Índice de Figuras**

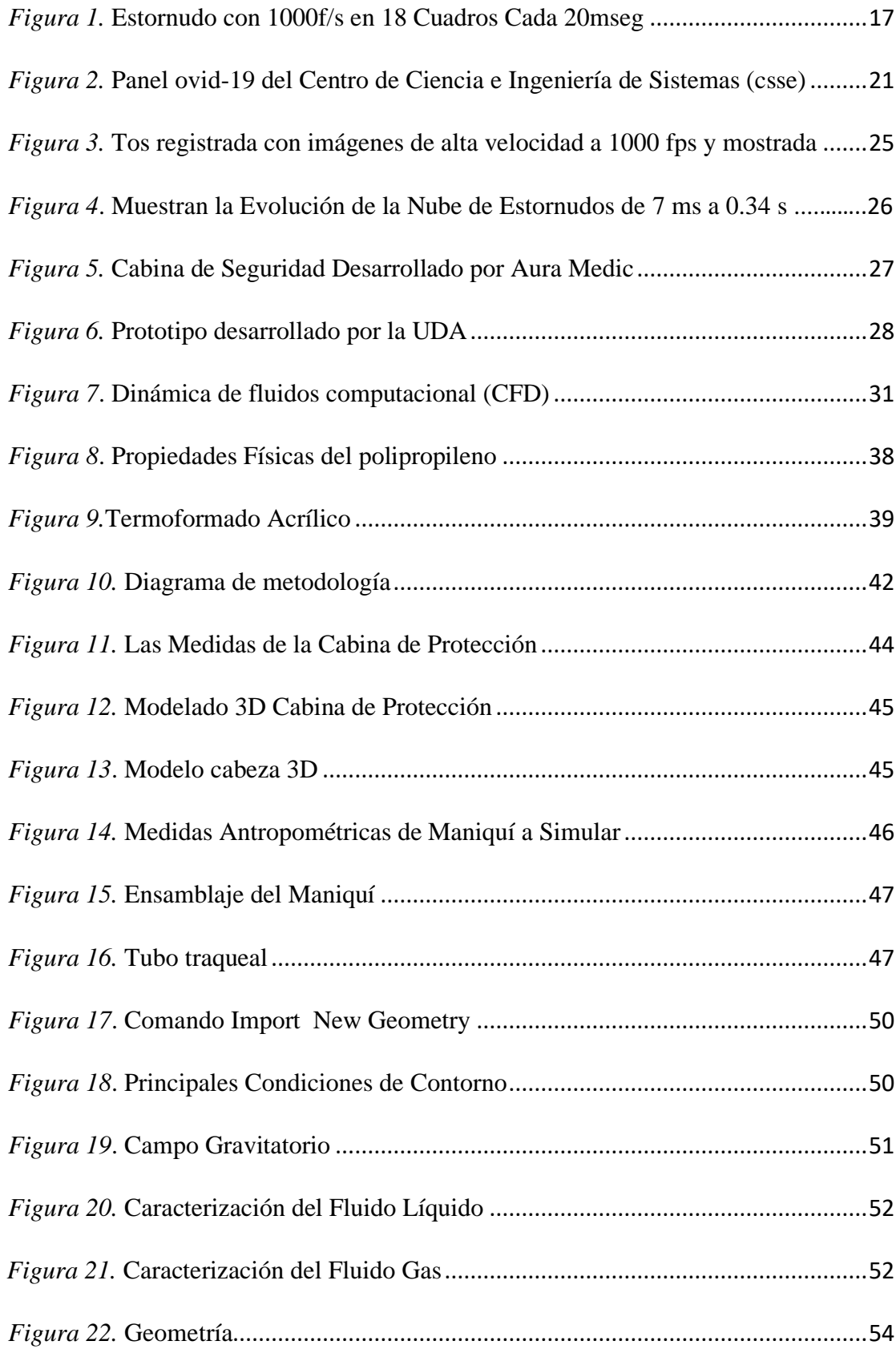

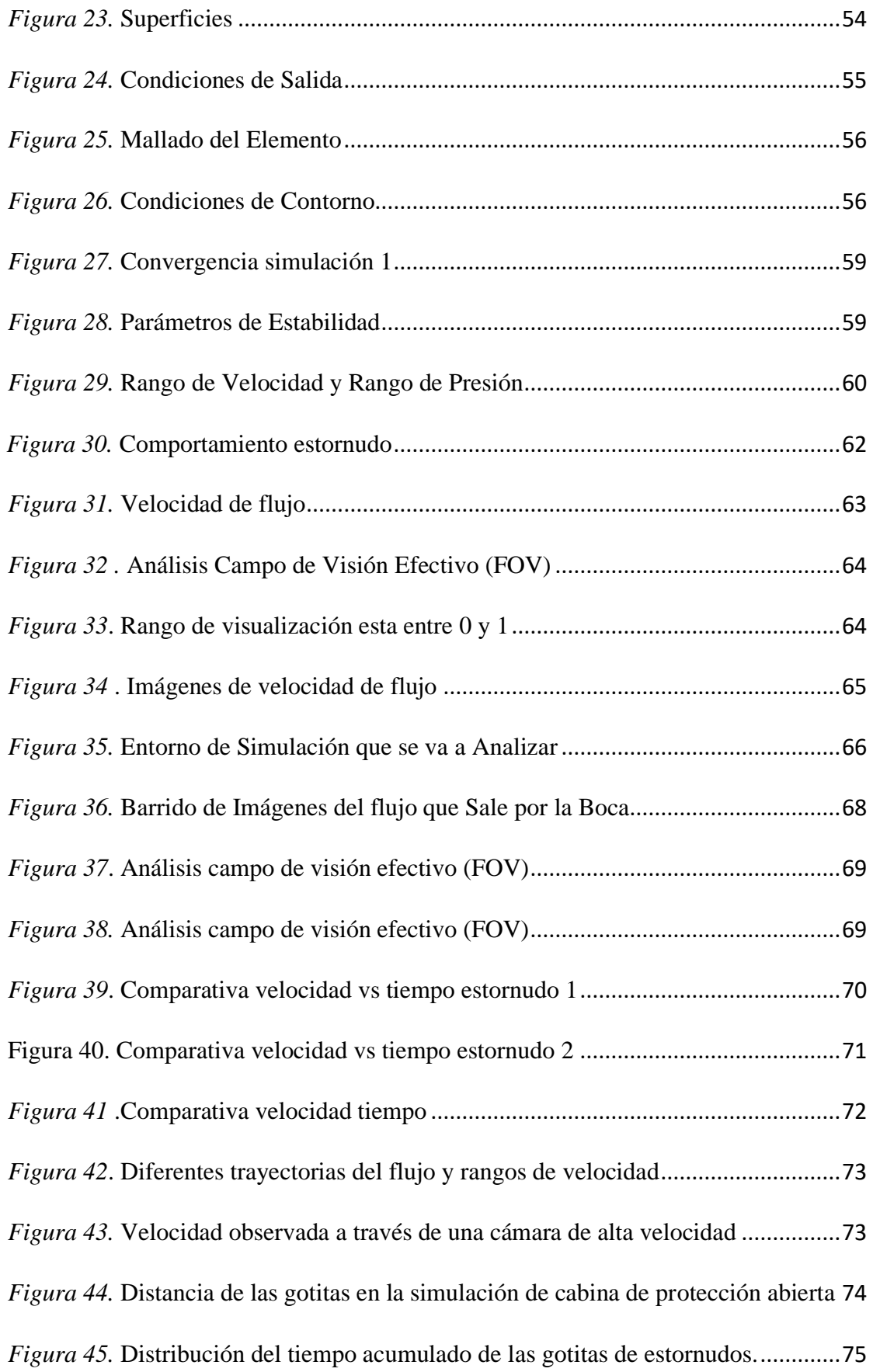

# **Índice de Tablas**

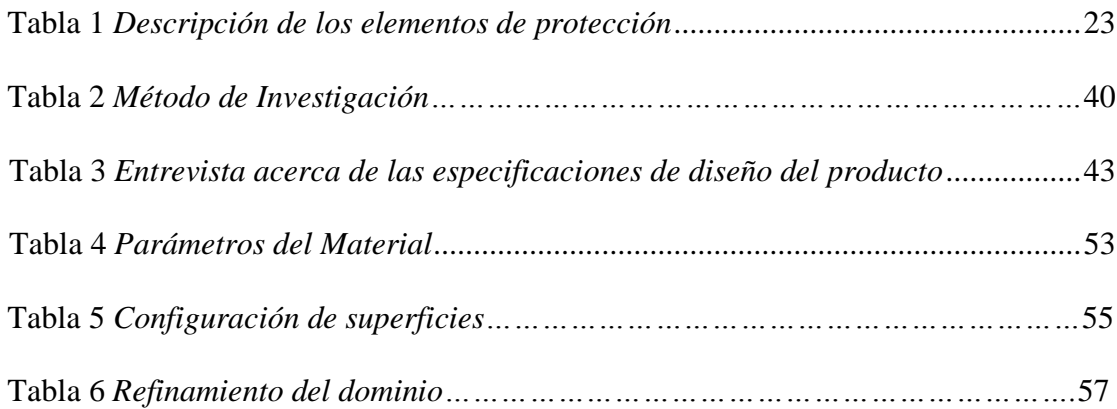

# **Índice de ecuaciones**

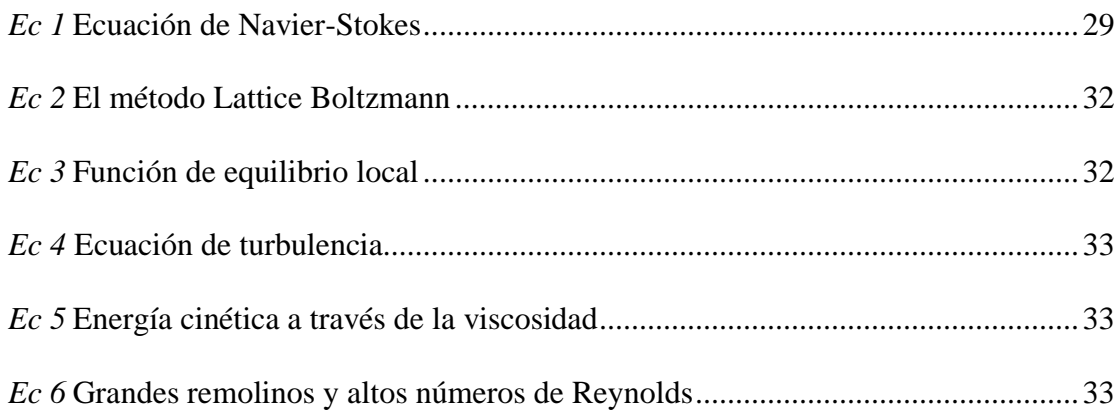

# **Abreviaturas**

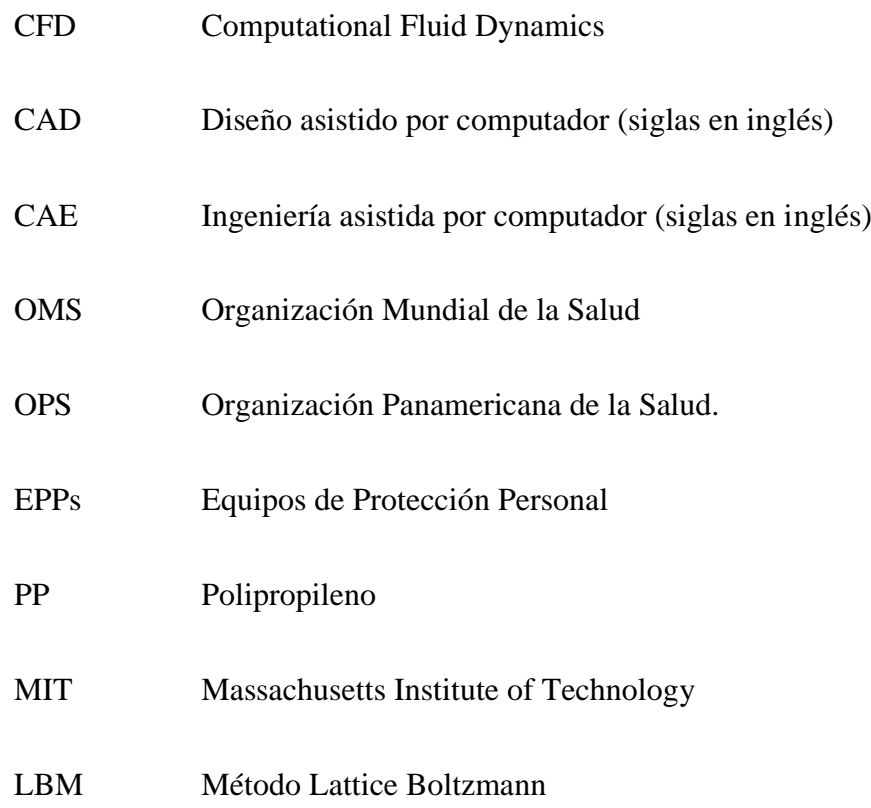

### **Resumen**

En el presente trabajo se describe el diseño y la fabricación de un prototipo de cabina segura para atención de pacientes, con el fin de precautelar la vida del personal de la salud y la necesidad de adaptarse a la crisis del coronavirus en poco tiempo, se ha plasmado esta solución. Para el desarrollo de este diseño, se consideró medidas de camillas existentes en el mercado a fin de tener medidas reales misma que sirvieron para diseñar y simular el prototipo, para el diseño final se tomó en cuenta las recomendaciones de los médicos.

La nueva cabina es una pequeña revolución para la atención a pacientes, el diseño y ensamblaje se realizó en software Autodesk Inventor y la simulación en el software Xflow. Se considero dos etapas: En la primera etapa se simulo una cabina totalmente cerrada esto para entender el comportamiento del fluido bajo condiciones y parámetros reales se obtuvo una velocidad máxima de 13.25 m/s en un tiempo de 0,26 segundos, en la segunda etapa se simulo la cabina abierta donde se visualiza la distancia que recorren las partículas en un ambiente exterior obteniendo una distancia de 0.7 mt en un tiempo 0.5 segundos, asi mismo la velocidad máxima obtenida fue de 14.4 m/s en 0.25 s considerando la posición vertical del maniquí y que el fluido choca las paredes de la cabina. La velocidad de flujo desde la boca hasta la parte más cercana a la cabina de protección cuyo distancia es 157mm,el estornudo 1 se simulo en 0.3 segundos y el estornudo 2 duro 0.5 segundos, dando como resultado velocidad promedio en la cabina cerrada va desde 3.31 m/s hasta 13.25 m/s, mientras que en la cabina abierta la velocidad promedio va de 3.49 m/s a 13.96 m/s. Pero el número de gotas osciladas vario mucho.

Los resultados obtenidos se compararon con otros estudios previos relacionados con el comportamiento de un estornudo obteniendo resultados similares a los de esos estudios y cuyo promedio de velocidad ocila entre 12 y 15m/s.

*Palabras clave:* Camilla, polímeros, sujeción, Plástico, Medida de la cabina, Antropometría, Ergonomía, Modelado CAD, Simulación CAE.

#### **Abstract**

This work describes the design and manufacture of a prototype of a safe cabin for patient care, in order to protect the lives of health personnel and the need to adapt to the Coronavirus crisis in a short time, it has been embodied this solution. For the development of this design, it was considered measures of existing stretchers on the market in order to have actual measurements that were used to design and simulate the prototype, for the final design the recommendations of the doctors were taken into account.

The new cabinet is a small revolution for patient care, the design and assembly was done in Autodesk Inventor software and the simulation in Xflow software. It was considered two stages : In the first stage, a totally closed cabin was simulated, this to understand the behavior of the fluid under real conditions and parameters , where it was obtained a maximum speed of 13.25 m/s in a time of 0.26 seconds. In the second stage, the open cabin was simulated where the distance that the particles travel in an outdoor environment is visualized, obtaining a distance of 0.7 m at a time 0.5 seconds, so the same maximum speed obtained was 14.4 m/s at 0.25 s considering the vertical position of the manikin and that the fluid hits the walls of the cabin. The flow velocity from the mouth to the closest part to the protection cabinet whose distance is 157 mm, the sneeze 1 was simulated in 0.3 seconds and the sneeze 2 lasted 0.5 seconds, resulting in average speed in the closed cabinet ranging from 3. 31 m/s up to 13. 25 m/s, while in the open car the average speed ranges from 3.49 m / s to 13.96 m / s. But the number of oscillated drops varied greatly.

The results obtained were compared with other previous studies related to the behavior of a sneeze, obtaining similar results to those studies and whose average speed ranged is between 12 and 15 m/s.

*Keywords:* Stretcher, polymers, restraint, Plastic, Cabin measurement, Anthropometry, Ergonomics, CAD modeling, CAE simulation.

### **Introducción**

### <span id="page-13-1"></span><span id="page-13-0"></span>**Antecedentes**

Las enfermedades infectocontagiosas son aquellas generadas por microorganismos, tales como virus, bacterias, hongos y parásitos, que pueden ser transmitidas mediante el contacto directo con pacientes infectados, su sangre o sus secreciones. De las más comunes en ciertos entornos sociales tenemos: hepatitis B o C, VIH/SIDA, tuberculosis, meningitis, gripe, varicela, sarampión, pediculosis, coronavirus (Unión de Mutuas, 2019).

Un caso ejemplar según (Garcia, Sanchez, Vasquez, Franco, & Negredo, 2015) citado por (Tomás, 2020, págs. 6-7) son los coronavirus que afectan al humano por transmisión zoonótica, suelen causar problemas de salud epidémicos en brotes de mayor gravedad e impacto social. Este fue el caso del MERS-CoV, que desde abril de 2012 al 16 de mayo de 2015 originó 1.373 casos de MERS con 528 muertos. Todos los casos se habían declarado en la península arábiga, ya fueran personas autóctonas o en viajeros de dicha zona, hasta que en mayo de 2015 se produjo un brote en Corea del Sur. Desde el 4 de julio de 2015 no se presentaron más casos de MERS-CoV, motivo por el que se cerró la alerta internacional relativa a este brote en septiembre de 2015.

El Director General de la Organización Mundial de la Salud (OMS), el doctor Tedros Adhanom Ghebreyesus, anunció el 11 de marzo de 2020 que la nueva [enfermedad por el](https://www.paho.org/es/noticias/11-3-2020-oms-caracteriza-covid-19-como-pandemia)  [coronavirus 2019 \(COVID-19\) puede caracterizarse como una pandemia](https://www.paho.org/es/noticias/11-3-2020-oms-caracteriza-covid-19-como-pandemia) (Organización Panamericana de la Salud, 2020). En la actualidad según la (Organización Mundial de la Salud, 2020), la situación de COVID-19 en la Región de las Américas al 17 de mayo, se reportaron 2´082.945 casos, 124.668 muertes y 526.732 recuperados.

El Ecuador al no estar preparado para esta pandemia, el número contagios aumento de decenas de cientos de personas en un día. Ecuador fue uno de los países más golpeados durante las primeras semanas de propagación del coronavirus en América Latina, esta carga se trasladó a los médicos y enfermeras que contaban sin suficiente material de protección (BBC, 2020), hasta el momento 18 de Mayo, el Instituto Nacional de Investigación en Salud Pública (INSPI) ha tomado 96536 muestras de las cuales 33582 son positivas para COVID-19 (Ministerio de Salud Publica, 2020).

El virus que causa el COVID-19 se propaga muy fácilmente y de manera continua entre las personas que están en contacto cercano (a una distancia de hasta aproximadamente 6 pies), a través de gotitas respiratorias que se producen cuando una persona infectada tose, estornuda o habla, estas gotitas pueden terminar en la boca o en la nariz de quienes se encuentran cerca o posiblemente ser inhaladas y llegar a los pulmones (CDC, 2020).

Investigadores procedentes de la Universidad de Aalto (Finlandia), la Universidad de Helsinki, el Instituto Meteorológico de Finlandia y el Centro de Investigación Técnica VTT, demostraron la rápida propagación de las partículas virales del COVID-19, al realizar la simulación descubrieron que una vez que una persona estornuda, se crea una especie de nube que comienza a propagarse por las zonas aledañas a la persona que ha tosido o estornudado (SEI2,2020).

Según el manual deLineamientos de prevención y control para casos sospechosos o confirmados de SARS CoV-2/COVID-19 del misterio de salud pública del ecuador el profesional de la salud que brindar atención directa a pacientes con COVID-19 CON procedimientos que generen aerosol, debe utilizar un respirador de protección contra partículas con un nivel de protección mínimo de N95 (certificado del Instituto Nacional de

Seguridad e Higiene del Trabajo de los Estados Unidos (NIOSH)), de FFP2 (norma de la Unión Europea (UE)) o similar, una bata de manga larga descartable con puños reforzados, Protección ocular (monogafa), Guantes de manejo o no estériles y una cofia par el pelo (Ministerio de Salud Publica, 2020).

De ahí la importancia de generar cabinas seguras, que en ciertos casos los diseños provienen de fuentes extranjeras y se los adapta en el país, existen empresas como Mabe que están haciendo cabinas de protección y los está distribuyendo en Latinoamérica, teniendo estas mayor presencia y aceptación. Existen otros esfuerzos por parte de las Universidades para desarrollar prototipos de cabinas para tomar muestras de coronavirus o Covid-19.

### <span id="page-15-0"></span>**Planteamiento del problema**

Según (Lombardero, 2020), un estornudo, aproximadamente 40.000 microgotas son expulsadas a una velocidad de 14 mts/seg (promedio), pudiendo alcanzar un recorrido de 6 metros, o por datos recientes hasta 8 metros. Toser expulsa alrededor de 3000 microgotas, alcanza los 2 metros de distancia y a una velocidad de 10 metros /seg. Hablar durante " 5 minutos " supone lo mismo que toser ( 3000 microgotas de carga ) a una velocidad de 1 metro/seg, alcanzando 1 metro de distancia.

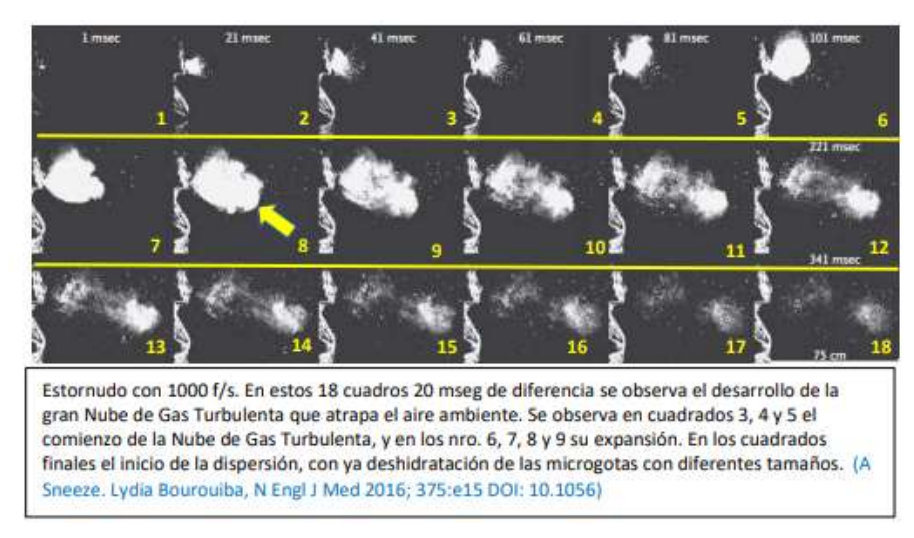

*Figura 1.* Estornudo con 1000f/s en 18 Cuadros Cada 20mseg Fuente: *(*Lombardero ,2020*)*

<span id="page-16-0"></span>El concepto de dinámica de los fluídos respiratorios ha sido reformulado, ampliado y desarrollado recientemente por la directora del Laboratorio de Transmisión de Enfermedades y Dinámica de Fluidos, Lydia Bourouiba del Massachusetts Institute of Technology (MIT, EEUU), quien trabajando con un estornudo real, demostró que el aire expulsado forma una gran nube de gas turbulento de aire caliente y húmedo, puede interpretarse como una 3er vía de contagio y ser una de las razones que pueden explicar tanto la falta de control de la pandemia como la alta incidencia de contagios en centros de salud/farmacias, etc. (Lombarderola ,2020).

Los profesionales de la salud directamente están expuestos a las infecciones respiratorias se pueden transmitir a través de gotículas respiratorias, que tienen un diámetro de 5 a 10 micrómetros (µm), y también a través de núcleos goticulares, cuyo diámetro es inferior a 5 µm (Organización Mundial de la Salud, 2020). El contagio a través de gotículas se produce por contacto cercano (a menos de un metro) de una persona con síntomas respiratorios (por ejemplo, tos o estornudos), debido al riesgo de que las mucosas (boca y nariz) o la conjuntiva (ojos) se expongan a gotículas respiratorias que pueden ser infecciosas (ONG, y otros, 2020).

Otra forma de exposición es la transmisión aérea, pues esta última tiene lugar a través de núcleos goticulares que contienen microbios. Los núcleos goticulares, que tienen un diámetro inferior a 5 µm, pueden permanecer en el aire durante periodos prolongados y llegar a personas que se encuentren a más de un metro de distancia, por consiguiente, la enfermedad infectocontagiosa denominada COVID-19 se puede contagiar por contacto directo con una persona infectada y, de forma indirecta, por contacto con superficies que se encuentren en su entorno inmediato o con objetos que haya utilizado. Así mismo el personal de salud está expuesto al contagio al realizar procedimientos que pueden generar aerosoles (por ejemplo, intubación endotraqueal, broncoscopia, aspiración abierta, administración de un fármaco por nebulización, ventilación manual antes de la intubación, giro del paciente a decúbito prono, desconexión del paciente de un ventilador, ventilación no invasiva con presión positiva, traqueostomía y reanimación cardiopulmonar) (Organización Mundial de la Salud, 2020).

Actualmente existen falencias es el diseño y fabricación de cabinas de protección, ya que se construyen con materiales inadecuados, el diseño no ayuda a la ergonomía del personal de salud y no existe una investigación a fondo sobre si realmente cumplen su función, es decir si el fluido traspasa o no la protección.

El Ecuador no dispone de un diseño de cabina de protección, que sea científica o técnicamente validado en dinámica de fluidos computacional, lo que significa que no hay un respaldo que corrobore el no paso de flujo en las cabinas existentes en el mercado; Europa y Estados Unidos están a la vanguardia de este tipo de cabinas. El contagio de facultativos y personal médico se ha convertido en una trampa para el país, existen muchos interrogantes sobre la eficiencia de los potenciales protocolos sanitarios y los diferentes dispositivos de protección que el personal de salud puede aplicar para evitar o reducir al máximo el número de contagios por enfermedades infectocontagiosas una de ellas el COVID 19.

# **Justificación**

<span id="page-18-0"></span>Dentro del campo de la investigación a nivel mundial existen estudios de investigación sobre la mecánica de fluidos tras un estornudo, sin embargo, en nuestro país no existe un estudio que avale el comportamiento de un estornudo y como una cabina segura adaptable en camillas brinde las condiciones de protección.

Según una investigación del MIT (2019), al estornudar expulsamos una película de fluido que se hincha y después explota en una serie de largos filamentos que se desestabilizan y terminan por dispersarse como un espray de diminutas gotas, como si fuesen pintura.

En vista de ello, el objetivo principal de la presente investigación es: Diseñar una cabina de protección, mediante el uso del software XFLOW, para validar y reducir los posibles contagios de los profesionales de la salud.

Con la finalidad de alcanzar el objetivo principal, los objetivos específicos planteados son:

1. Determinar los datos iniciales de velocidad, alcance y cantidad de fluido que una persona produce al toser/estornudar a través de estudios previos, para definir el diseño de la cabina.

2. Garantizar el diseño de la cabina de protección, mediante la validación centrado en el usuario para que sea segura, ergonómica y adaptable

3. Evaluar el comportamiento del flujo en la cabina de protección, mediante el uso del software Autodesk Inventor, para tener una representación virtual de la misma.

### <span id="page-18-1"></span>**Hipótesis**

A partir de la validación en dinámica de fluidos computacional CDF sobre el comportamiento del estornudo y tos en pacientes o con enfermedades infectocontagiosas, se propone el dimensionamiento y simulación de una cabina segura, ergonómica y funcional que permita mejorar la protección contra las enfermedades infectocontagiosas de los profesionales de la salud en el Ecuador.

# **Estado del arte**

### <span id="page-19-1"></span><span id="page-19-0"></span>**Estado actual del conocimiento sobre enfermedades infectocontagiosas**

#### **Enfermedades infectocontagiosas**

<span id="page-19-2"></span>Las enfermedades infecciosas representan un importante problema de salud. Con el desarrollo en las últimas décadas del siglo pasado de los antimicrobianos y la inmunoterapia, se insinuó en algún momento que se alcanzaría el control de estas enfermedades, pero en la actualidad continúa afectando a millones de personas, sobre todo en países con recursos limitados. Por otra parte, aunque en nuestro entorno han disminuido claramente, han ido reapareciendo ("emergiendo") enfermedades que se creían controladas, surgiendo otros patógenos (virus de la inmunodeficiencia humana [VIH], coronavirus, virus de la gripe A H5N1 o H1N1) o incluso microorganismos resistentes a la mayoría de los antimicrobianos disponibles en la actualidad (Garcia Palomo, Agüero Balbín, Parra Blanco, & Santos Benito, 2010).

#### <span id="page-19-3"></span>**Características estructurales de los coronavirus**

Los coronavirus son virus envueltos de ARN de sentido positivo no segmentados que pertenecen a la familia Coronaviridae y al orden Nidovirales, y se distribuyen ampliamente en humanos y otros mamíferos, originando múltiples afecciones que van desde una gripe «común» hasta la muerte. Los coronavirus se pueden diferenciar en 4 géneros: alfa, beta, delta y gamma, de los cuales hasta el momento se sabe que los coronavirus de tipo alfa y beta infectan a los humanos, provocando enfermedades que van desde el resfriado común hasta

afecciones más graves, como el síndrome respiratorio de Oriente Medio (MERS-CoV) y el síndrome respiratorio agudo severo (SARS-CoV), que causó miles de muertes en 2002. Cuatro de los HCoV (HCoV 229E, NL63, OC43 y HKU1) son endémicos en todo el mundo y representan del 10 al 30% de las infecciones del tracto respiratorio superior en adultos. (Palacios Cruz, Santos, Velázquez Cervantes, & León Juárez, 2020). En la siguiente gráfica se puede observar el mapa actualizado en tiempo real de la situación mundial de los casos del coronavirus con incidencia y localización.

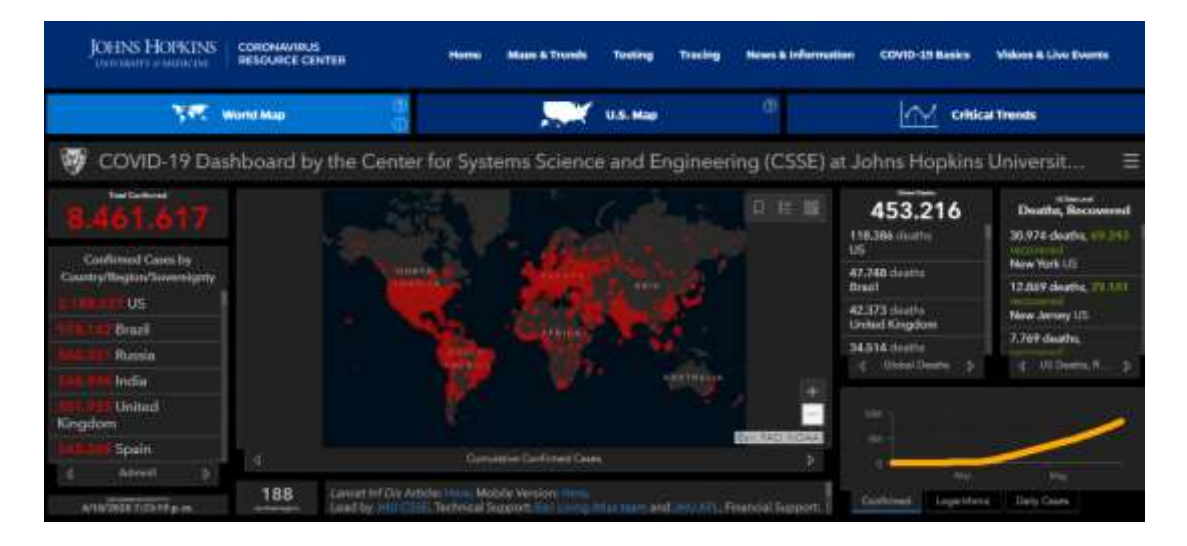

<span id="page-20-1"></span> *Figura 2.*Panel ovid-19 del Centro de Ciencia e Ingeniería de Sistemas (csse) de la Universidad Johns Hopkins Fuente:<https://coronavirus.jhu.edu/map.html>

# <span id="page-20-0"></span>**Transmisión**

El mecanismo de transmisión es de persona a persona a través de las gotas transmitidas por el habla, la tos o los estornudos de las personas infectadas, por lo que puede transmitirse también por contacto a través de superficies contaminadas por las gotas depositadas en ellas. Se contempla también su transmisión por aerosoles, pero no existen evidencias sobre la transmisión vertical. Este mecanismo de transmisión convierte la actividad de los profesionales de instituciones sanitarias en "exposiciones de riesgo", al poderse producir contactos estrechos repetidos con casos de infección por el SARS-CoV-

2, tener exposiciones a salpicaduras de fluidos biológicos y realizar procedimientos con generación de aerosoles (RCP, intubación, extubación, etc.). Según el Ministerio de Sanidad, la clasificación del nivel de riesgo laboral según las tareas que desempeñan los profesionales sanitarios, establece 7 grupos de profesionales vulnerables y 4 niveles de riesgo (NR1-NR4). Los profesionales pertenecientes a los grupos de mayor vulnerabilidad y en función de la clasificación de las tareas, se situarían en un NR3-NR4 (los de mayor riesgo) (Moreno Casbas, 2020). Según la (Organización Mundial de la Salud, 2020) el 8 de abril existían 22.073 casos de COVID-19 en profesionales sanitarios en un total de 52 países.

### **Precauciones para la intervención de un paciente COVID-19 positivo**

<span id="page-21-0"></span>En caso de un paciente confirmado positivo, se debe utilizar un equipo de protección individual (EPI) junto con la indumentaria quirúrgica para asegurar la adecuada protección del personal de quirófano. Aún en casos no confirmados, en el actual contexto de pandemia, se debería asumir que todos los pacientes son positivos y tomar las mismas medidas de protección para evitar una exposición innecesaria del personal. Existen diferentes tipos de equipos de protección, pero a continuación se describen los elementos de protección necesarios básicos para poder realizar una intervención quirúrgica en condiciones adecuadas de seguridad (Balibrea, y otros, 2020).

En la siguiente tabla se detalla los equipos mínimos que debe disponer el personal de la salud para disminuir el contagio.

# <span id="page-22-0"></span>Tabla 1

# *Descripción de los elementos de protección*

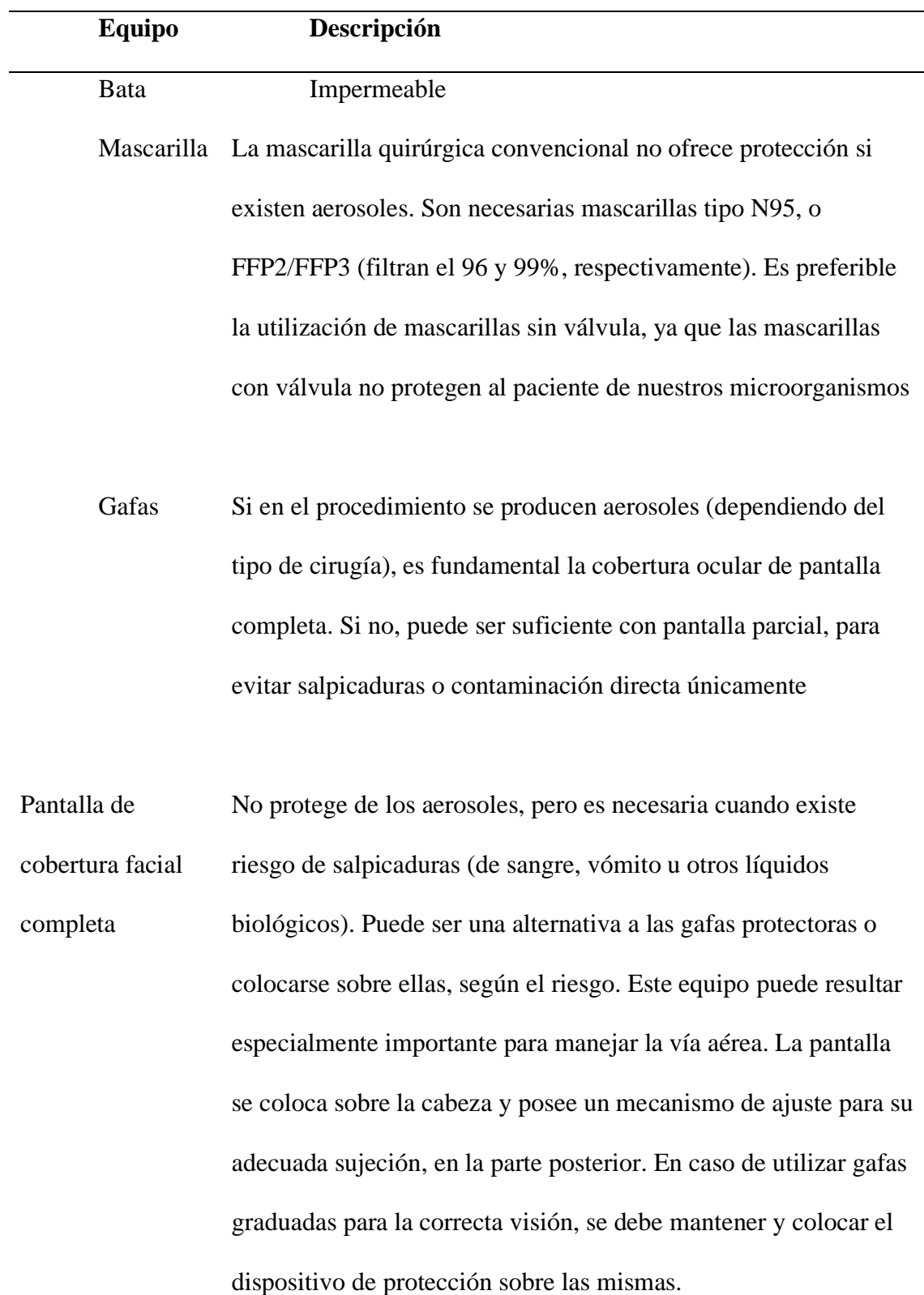

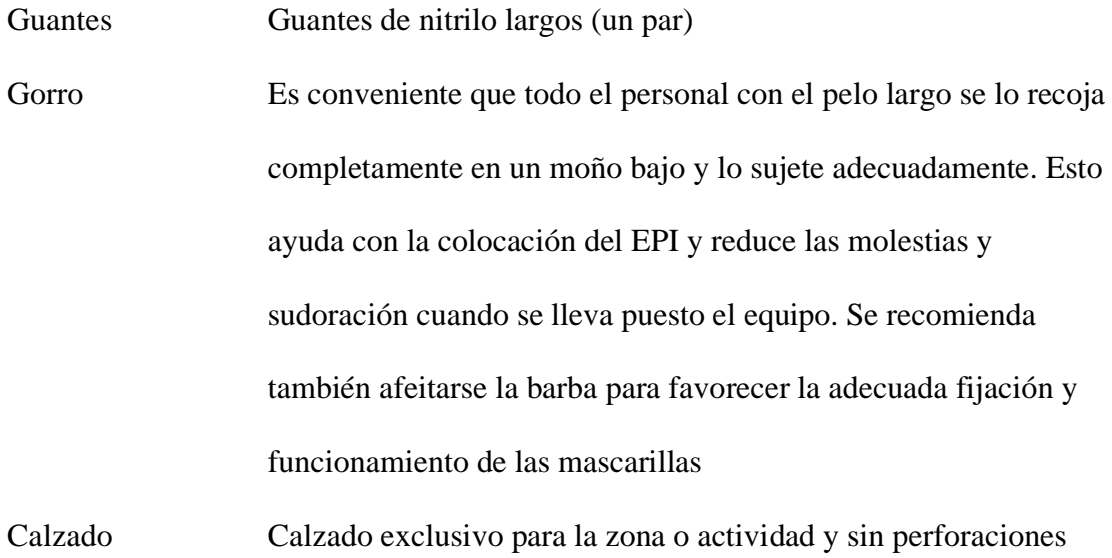

Fuente : (Balibrea, y otros, 2020)

# <span id="page-23-0"></span>**Tos y estornudo**

Los estornudos y la tos a menudo son causados por una irritación de la nariz y luego de la tráquea, respectivamente; Esto conduce a la estimulación nerviosa y la acción refleja resultante Se ha informado que los cambios respiratorios en un estornudo son análogos a los de la tos, excepto por el momento de las diferentes fases. En particular, tanto el estornudo como la tos consisten en una irritación inicial, un cierre de la glotis y un rápido aumento de la presión intratorácica. Después de la reapertura de la glotis, el aire es expulsado a altos caudales. Para el estornudo, la faringe también parece estar constreñida. Sin embargo, la dinámica posterior sigue siendo poco conocida en relación con la de la tos. Dentro del sistema de vías respiratorias, los estornudos y la tos consisten en flujos de aire rápidos que interactúan con capas de fluidos delgadas y de movimiento relativamente lento. El conjunto de imágenes de la Fig. 3 muestra la evolución de la tos. eyección de 0.005 a 0.15 s después del inicio de la tos. El inicio de la tos o estornudos reportados en este documento se

determina mediante la detección visual de las primeras gotas o nube emitida por la boca. La expulsión del flujo de aire. duró aproximadamente 300 ms.

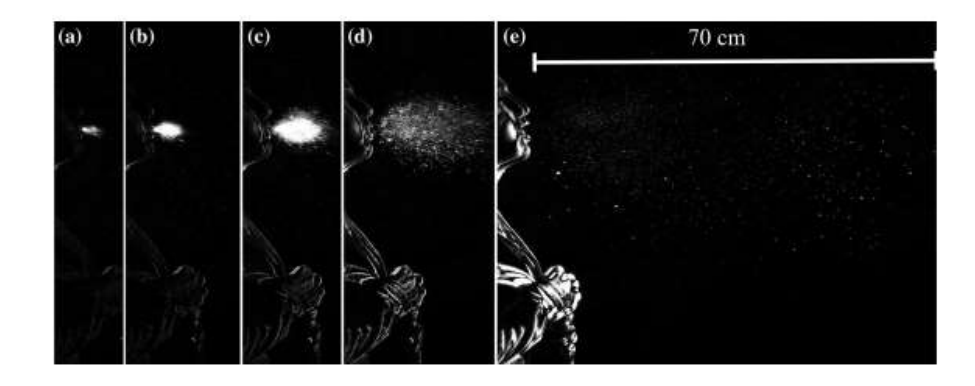

*Figura 3.* Tos registrada con imágenes de alta velocidad a 1000 fps y mostrada a 0.005,b 0.008, c 0.015, d 0.032 y e 0.15 s Fuente: (Scharfman, Techet, Bush, & Bourouiba, 2016)

<span id="page-24-0"></span>Una típica nube de estornudo de nuestras visualizaciones se muestra en la Fig. 4. El uso de videografía de alta velocidad con al menos 1000 fps fue necesario para resolver adecuadamente la dinámica. El conjunto de Las imágenes de la Fig. 4 muestran la evolución de la nube de estornudos de 7 ms a 0.34 s después de que comenzó el estornudo. El flujo de aire la expulsión duró aproximadamente 200–250 ms. Utilizando las velocidades de flujo de nuestras grabaciones en las Figs.  $3 \text{ y } 4$ , podemos estimar el número de Reynolds Re  $= Q /$ (dν), donde d es el diámetro de la boca, Q es el caudal y ν es la viscosidad de la fase gaseosa. Encontramos que Re tiene alrededor de 104 y  $4 \times 104$  para toser y estornudar, respectivamente. El flujo la tasa se determinó evaluando el volumen total de aire y gotitas exhaladas durante la duración de la emisión. El volumen exhalado se estimó midiendo la capacidad pulmonar de exhalación. Nuestras visualizaciones muestran que claramente separados hay gotas para la tos a la salida de la boca (ver Fig. 3c, d por ejemplo), mientras que este no es claramente el caso para expulsar estornudos (Fig. 4). La Figura 4 muestra un relativamente nube de estornudo densa, con un espectro más amplio de gotas o tamaños de fragmentos de fluido, ya que permanece visible más lejos de la fuente (Fig. 4f). En particular, está claro que los estornudos inducen un proceso de fragmentación que continúa fuera del

tracto respiratorio. Dado que los estornudos han recibido menos atención en la literatura, ahora nos enfocamos en caracterizar sus eyecciones en mayor detalle (Scharfman, Techet, Bush, & Bourouiba, 2016).

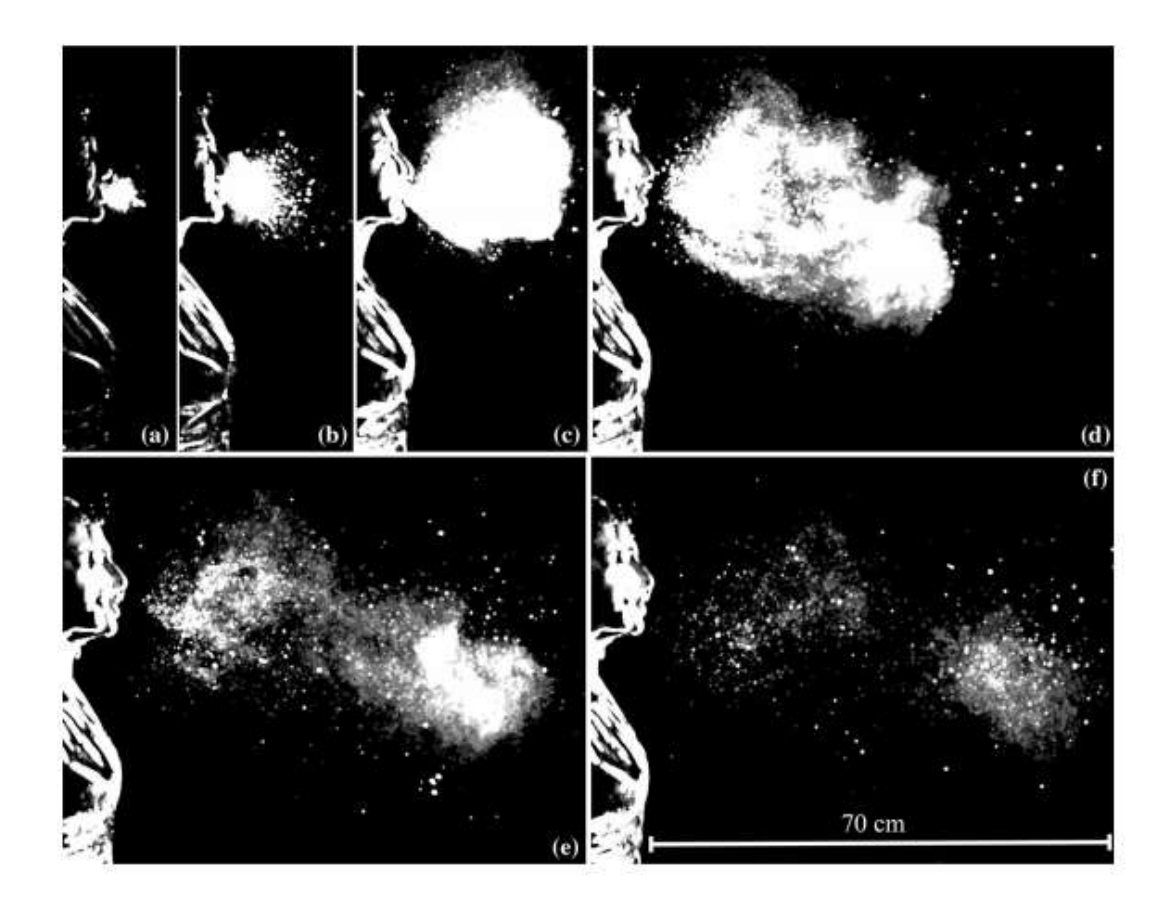

*Figura 4*. Muestran la Evolución de la Nube de Estornudos de 7 ms a 0.34 s después de que Comenzó el Estornudo. Fuente: (Scharfman, Techet, Bush, & Bourouiba, 2016)

<span id="page-25-0"></span>La función principal del sistema respiratorio (respiración) humano es introducir oxígeno en el cuerpo humano y eliminar los gases residuales. La función en sí se llama "respiración" (respiración), y es una función vital de todos los organismos vivos, incluidos los seres humanos. Se considera que la respiración es el movimiento de aire dentro y fuera de los pulmones. Un ser humano adulto sano normalmente respira de 10 a 15 veces por minuto.

En la siguiente tabla se considera las condiciones iniciales ( Ivanov & Mijorski, 2016).

## **Análisis de cabinas de protección**

<span id="page-26-0"></span>Actualmente en el país se están haciendo diferentes prototipos de cabinas de protección para personal de salud referente a atención preventiva, sin embargo, hasta el momento no hay estudios en CFD para cabinas de protección adaptable en camillas. A continuación, se detalla algunos de estos.

Aura Medic, desarrollaron una nueva línea de cabinas médicas Anti-Virales muy seguras llamadas "FASU". Estas cabinas funcionan como medida preventiva para proteger al personal médico, personal de enfermería, empleados de hospitales, técnicos de laboratorios e institución médicas, entre otros, que están día a día trabajando incansablemente para frenar el avance del COVID-19 / Coronavirus y otras enfermedades contagiosas. (Aura medic, 2020).

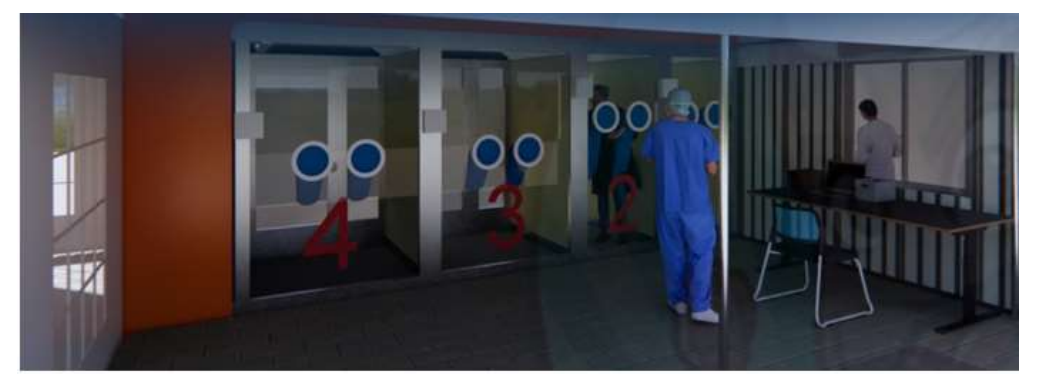

*Figura 5.*Cabina de Seguridad Desarrollado por Aura Medic Fuente: (Aura medic, 2020)

<span id="page-26-1"></span>Otro prototipo fue desarrollado por La Facultad de Diseño, Arquitectura y Arte de la Universidad del Azuay (UDA) entregó al Ministerio de Salud Pública (MSP) el primer prototipo de cabina para tomar muestras de coronavirus o Covid-19. Se trata de una especie de cámara móvil que permitirá a los médicos obtener las muestras sin necesidad de tener que cambiarse constantemente el equipamiento de bioseguridad. (El mercurio, 2020).

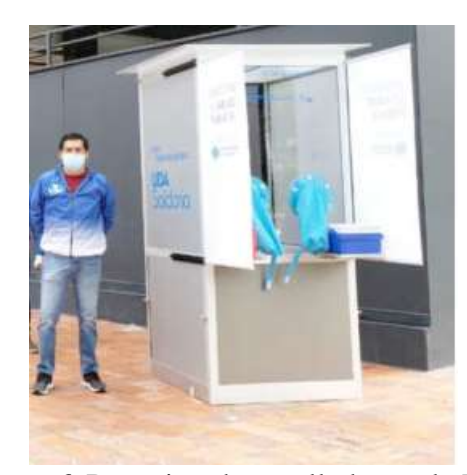

*Figura 6.* Prototipo desarrollado por la UDA Fuente: (El mercurio, 2020)

<span id="page-27-1"></span>El desarrollo de esta investigación es el dimensionamiento y simulación de una cabina segura, ergonómica y funcional que permita mejorar la protección contra las enfermedades infectocontagiosas de los profesionales de la salud en el Ecuador, esto se validara en dinámica de fluidos computacional CDF sobre el comportamiento del estornudo y tos en pacientes o con enfermedades infectocontagiosas.

### <span id="page-27-0"></span>**Dinámica de fluido computacional**

Los CFD son una rama de la mecánica de fluidos que utiliza métodos numéricos y algoritmos para resolver y analizar problemas que involucran flujo de fluidos. Los ordenadores se usan para realizar los cálculos necesarios y simular la interacción de líquidos y gases con superficies definidas. La base fundamental de casi todos los problemas de CFD son las ecuaciones de Navier-Stokes, que definen el flujo de gas líquido de una sola fase. Estas ecuaciones se pueden simplificar mediante la eliminación de los términos que describe la viscosidad para obtener la ecuación de Euler. Una mayor simplificación, mediante la eliminación de los términos que describen el rendimiento de las ecuaciones de vorticidad potencial. Finalmente, estas ecuaciones se pueden linealizar para obtener el potencial de las ecuaciones linealizadas (Jordi Tolsá , 2012).

# **Fundamentos de la Dinámica de Fluidos Computacional.**

<span id="page-28-0"></span>XFlow permite resolver flujos de trabajo complejos de dinámica de fluidos computacional relacionados con las simulaciones transitorias de alta frecuencia, geometrías reales en movimiento, flujos multifase complejos, flujos sin superficie e interacciones fluido/estructura. XFlow ofrece la tecnología Lattice-Boltzmann basada en partículas para aplicaciones de dinámica de fluidos computacional (CFD) de alta fidelidad (Dassault Systemes, 2020).

En la modelación de la cabina de seguridad se tomará en cuenta las condiciones ambientales, los fenómenos físicos que ocurren e interactúan simultáneamente; como velocidad, turbulencia, gravedad, etc.

### <span id="page-28-1"></span>**Análisis de la ecuación Navier-Stokes que gobierna el fluido incompresible**

Las ecuaciones de Navier-Stokes simulan el comportamiento de un fluido incompresible basándose en dos principios importantes en la conservación de la masa y la cantidad de movimiento. Por lo tanto, se realiza la solución numérica de estas ecuaciones como en el caso del dominio computacional, las ecuaciones gobernantes también necesitan ser discretizadas por el método de volúmenes finitos mediante la Dinámica de Fluidos Computacionales utilizando un software de simulación X FLOW.

Cuando se usa un modelo de turbulencia se debe analizar el modelo matemático y el fenómeno físico. La ecuación de Navier-Stokes se remplaza por lo que se llama ecuación de Navier-Stokes de numero de Reynolds promedio (NSRP, RANS por sus siglas en ingles), que se muestra aquí para flujo turbulento, incompresible, estacionario.

<span id="page-28-2"></span>
$$
\left[\underset{\nabla}{\rightarrow} \underset{\nu}{\rightarrow} \right] \underset{\nu}{\rightarrow} = -\frac{1}{\rho} \underset{\nabla}{\rightarrow} p^{'} + \nu \nabla^{2} \underset{\nu}{\rightarrow} + \underset{\nabla}{\rightarrow} \cdot \left[ \text{tij turbulento} \right]
$$

*Ec 1*

En esta ecuación hay un término adicional en el lado derecho de la ecuación que justifica las fluctuaciones turbulentas.  $\tau$ i j, turbulento es un tensor conocido como tensor de esfuerzo especifico de Reynolds. Es importante mencionar la complejidad de desarrollar el modelo. Las ecuaciones de Navier- Stokes solucionan mediante la etapa del procesamiento en X FLOW (LLuguay Duchi, 2016).

### <span id="page-29-0"></span>**Metodología numérica**

La mecánica de transmisión de patógenos infecciosos en diversos entornos es de gran complejidad y siempre ha atrayendo la atención de muchos investigadores. Como método rentable y poderoso, la dinámica de fluidos computacional (CFD) juega un papel importante en la resolución numérica de la mecánica de fluidos ambientales. Además, con el desarrollo de la informática, un número creciente de investigadores comienza a analizar la transmisión de patógenos mediante el uso de métodos CFD. Inspirada en el impacto de COVID-19, esta revisión resume los trabajos de investigación de patógenos transmisión basada en métodos CFD con diferentes modelos y algoritmos (Peng, Chen, & Liu, 2020).

En los últimos años, los esquemas basados en modelos cinéticos mínimos para la ecuación de Boltzmann se están volviendo cada vez más populares como alternativas confiables a los enfoques CFD convencionales. El método Lattice Boltzmann (LBM) se desarrolló originalmente como una modificación mejorada de Lattice Gas Automata para eliminar el ruido estadístico y lograr una mejor invariancia galileana. Debido a la flexibilidad que ofrece su estrecha conexión con la teoría cinética, el LBM puede adaptarse para modelar varios fenómenos físicos. Investigaciones recientes han llevado a mejoras importantes, incluidos modelos físicamente consistentes para flujo multifásico y multicomponente y flujo completamente comprimible.

La característica de forma del portador de patógenos es relativamente simple de describir. En CFD, esas partículas se pueden definir como esferas, tetraedros, hexaedros e incluso por el factor de forma, entonces la transmisión de patógenos en diferentes fluidos ambientales puede ser resuelto utilizando modelos multifásicos.

Además, el modelo Volume of Fluent (VOF) funciona bien en la simulación de la transmisión de patógenos, especialmente en la interfaz gas-líquido. en un volumen de control, el valor total de cada fase es igual al 100% y hay tres situaciones en VOF:

Si la fracción de volumen de la fase "q" es  $\alpha$ , entonces:

 $\alpha = 0$ , sin fase "q" en esta celda;

 $\alpha = 1$ , la celda está llena de fase "q";

0 <α <1, la interfaz entre la fase "q" y otras fases puede ser encontrado en la celda. Los métodos CFD tienen un buen rendimiento para resolver fluidos complejos y se utilizan ampliamente en el estudio de la transmisión de patógenos en los últimos años (Peng, Chen, & Liu, 2020).

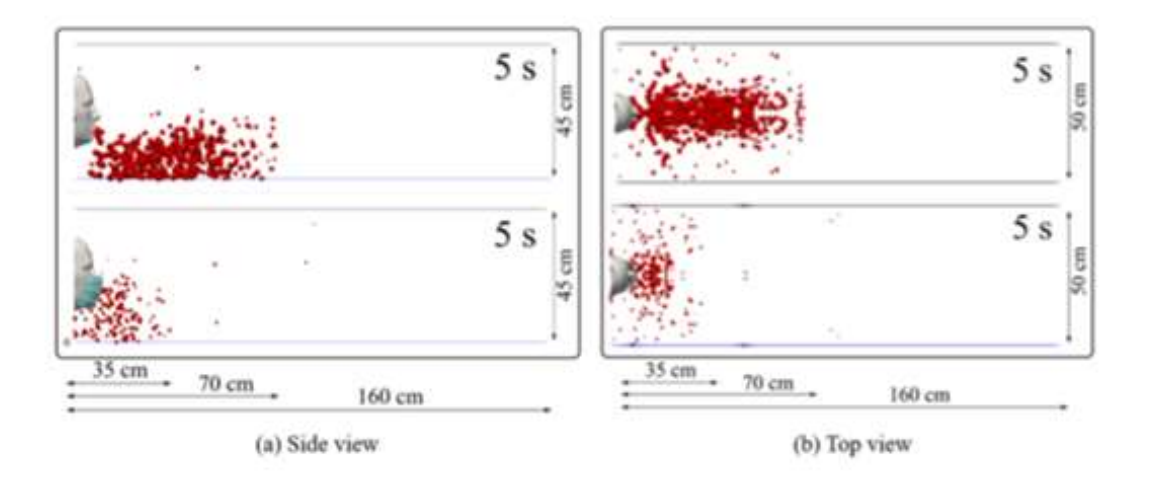

<span id="page-30-0"></span>*Figura 7*. Dinámica de fluidos computacional (CFD) Fuente: (Peng, Chen, & Liu, 2020)

## **Lattice Boltzmann**

<span id="page-31-0"></span>El método Lattice Boltzmann LBM han sido ampliamente investigados en los últimos años debido a su afinidad con la capacidad computacional. LBM tiene la ventaja de aplicarse fácilmente a dominios complejos y no es necesario resolver las ecuaciones de Laplace en cada paso de tiempo para satisfacer la continuidad de flujo inestable e incompresible.

LBM utiliza funciones de distribución estadística que contienen variables, conservando masa, momento lineal y energía. En el LBM se discretiza en el tiempo y en el espacio de las fases la ecuación de Boltzmann, en este trabajo se utiliza el modelo BGK como modelo cinético de colisiones con tiempo de relajación τ único:

$$
\Omega_i^{BGK} = \frac{1}{\tau} \left( f_i^{eq} - f_i \right)
$$
  
 
$$
Ec 2
$$

<span id="page-31-2"></span>Donde está la función de equilibrio local y τ es el tiempo característico de relajación (que se relaciona con la viscosidad macroscópica). La función de distribución de equilibrio puede adoptar la siguiente expresión

$$
f_i^{eq}(r,t) = tip\left(1 + \frac{ci\alpha V\alpha}{c_s^2} + \frac{v\alpha v\beta}{2c_s^2} \left(\frac{ci\alpha ci\beta}{c_s^2} - \delta \alpha \beta\right)\right)
$$
  
Ec 3

<span id="page-31-3"></span>Donde está la velocidad del sonido, la velocidad macroscópica, el delta de Kronecker, y son para preservar la isotropía en el espacio (Cogan, 2016).

# <span id="page-31-1"></span>**Turbulencia**

Siguiendo el análisis dimensional propuesto por Kolmogorov a altos números de Reynolds, el flujo tiende a romperse en remolinos más pequeños para transformar la energía cinética en energía interna. Este proceso se conoce como la cascada de Kolmogorov y explica el fenómeno de turbulencia. El tiempo necesario para romper un remolino en el flujo es del orden de:

$$
t_{\text{break}} \sim \frac{L_{\text{eddy}}}{V_{\text{eddy}}}
$$
  $EC \, 4$ 

<span id="page-32-1"></span>y el tiempo para disipar la energía cinética a través de la viscosidad se expresa como:

$$
t_{dissip,visc} \sim \frac{L^2_{eddy}}{v}
$$
 *Ec 5*

<span id="page-32-2"></span>Para grandes remolinos y altos números de Reynolds, el tiempo de descanso es menor que el tiempo empleado para disipar la energía y esto produce la cascada de Kolmogorov.

Teniendo en cuenta esta relación, si queremos resolver explícitamente cada remolino en un flujo tridimensional, el número de elementos está en el orden de:

$$
N_{elements} \sim \left(\frac{Leddy}{Lcritical}\right)^3 \sim Re_{eddy}^{9/4}
$$
  
 
$$
Ec \ 6
$$

<span id="page-32-3"></span>Los resultados a nivel computacional son muy precisos y fiables (Cogan, 2016).

# <span id="page-32-0"></span>**Capa límite**

La presencia de un sólido perturba el movimiento del fluido con el que está en contacto. La capa límite es la zona donde la velocidad del fluido respecto a la pared varía desde cero, en el punto más próximo a la pared debido al rozamiento, hasta el 99% de la velocidad de la corriente no perturbada. El modelado de la malla en la zona cercana a la pared es muy importante ya que es la zona de máxima influencia en los resultados obtenidos de la simulación (Garcia Villanueva, 2015).

En XFLOW, la reconstrucción de las funciones de distribución estadística se realiza teniendo en cuenta la distancia desde el muro, la velocidad, así como las propiedades y el

comportamiento del muro, esto se vuelve a calcular cada paso de tiempo teniendo en cuenta la nueva posición de los límites móviles.

## <span id="page-33-0"></span>**Modelo de tratamiento de las partículas artificiales**

Dentro de las posibilidades y dificultades que hay para elegir como resolver este problema, XFlow nos da la opción de elegir entre.

# <span id="page-33-1"></span>**Seguimiento de partículas computadas (Particle-based tracking**)

Al comenzar la distribución inicial de cada fase, los procesos (makers) se advectan con el fluido, junto con los términos de la fuerza que se introducen entre las fases para mantener la tensión superficial especificada. Este método advectan los procesos (makers) discretizados a la masa del fluido y detecta la interfaz si las partículas de diferente tipo son vecinas las unas a las otras. En este método, las partículas se mueven independientemente de la red, las trayectorias langrangianas de las partículas no se garantiza que obedezcan la condición de compresibilidad. Además, hay cambios de volumen para porciones locales o una fase incrustada en otra; tales como burbujas o gotas; esto es corregido globalmente para asegurar la conservación de volumen en ambas fases. En las simulaciones multifásicas de seguimiento basado en partículas generalmente se requiere un tiempo de paso mucho más bajo que el método de campo de fases, incrementando esta disminución según aumenta el ratio de densidades de las fases (i.e.  $\rho$ 1/ $\rho$ 2 > 100.).

#### <span id="page-33-2"></span>**Campo de fases (Phase field)**

Empieza con una distribución de cada fase, el campo de fases es advectado con el fluido y adicionalmente los términos de fuerzas se introducen en la interfaz para obligar la tensión superficial especificada. En lugar de los procesos discretizados, este método advecta un campo escalar, además los términos deben ser de advección pura, adicionalmente tiene

términos de fuerzas que originan un potencial con atracción de concentración,de forma similar, grandes cambios en el campo de fases se interpretan como una interfase de los fluidos. El campo de fases tiene la ventaja de ir una a una en el emparejamiento entre la discretización de la red, las ecuaciones del momento lineal y las ecuaciones de campo de fase. Cuando se resuelven las redes coincidentes, las ecuaciones de transporte en el campo de fases son conservativas con exactitud. Las masas de cada fase son conservadas local y globalmente. La conservación de la masa no es excluyente cuando hay disolución de una fase dentro de otra, donde, las fuerzas cortantes son más grandes que los términos que fuerzan la separación de fases. Con este método, si hay suficiente agitación, es posible que los volúmenes se dilaten en la simulación con una fracción volumétrica entre 0 y 1, el cual puede o no corresponder con la aplicación real. Al disminuir el tiempo de paso o incrementar la movilidad, o ambas, se puede paliar este problema (Llorente Remartínez, 2016).

# <span id="page-34-0"></span>**Tipos de mallados empleados en la CFD**

El objetivo de un código de CFD es la resolución de las ecuaciones de Navier-Stokes para un flujo con unas características determinadas y para una geometría concreta. El código de CFD resuelve dichas ecuaciones en una serie de puntos de la geometría en cuestión mediante métodos numéricos que transforman las ecuaciones diferenciales en ecuaciones algebraicas, proceso que se denomina discretización espacial a emplear depende del tipo de discretización, el primer paso que se da en resolver las ecuaciones es la selección de los puntos en los que se llevara a cabo la discretización, proceso que se denomina generación del mallado. Seleccionados los puntos, se unen mediante líneas dando lugar a lo que se denominan celdas que pueden tener forma de triángulos y cuadriláteros en el caso de dominios bidimensionales y de tetraedros, hexaedros, prismas y pirámides en el caso de

dominios tridimensionales. Caracterizando al mallado por su conectividad de sus puntos existen tres tipos de malla:

- Malla estructurada.
- Malla no estructurada.
- Malla hibrida.

# <span id="page-35-0"></span>**Mallas estructuradas**

La principal utilidad de la malla estructurada está en el ordenamiento de los elementos en memoria, ya que de esta forma, el acceso a las celdas vecinas a una dada resulta muy rápido y fácil sin más que sumar y restar un número al valor del índice correspondiente.

# <span id="page-35-1"></span>**Mallas no estructuradas**

Los mallados no estructurados presentan una gran flexibilidad en el tratamiento de geometrías complejas. Una de la principal ventaja de los mallados no estructurados reside en que los triángulos (2-D) o los tetraedros (3-D), se pueden generar automáticamente, independientemente de la complejidad del dominio. En la práctica es importante determinar unos parámetros adecuadamente para conseguir una buena calidad de malla. El tiempo requerido por una computadora para generar un mallado no estructurado es mucho menor que el que se requiere para uno estructurado.

# <span id="page-35-2"></span>**Mallado hibrido**

El mallado hibrido es una combinación de mallas estructuradas y no estructuradas. En algunos casos, como por ejemplo para la modelación de flujo viscoso se necesita de un refinamiento de malla para la capa limite, la cual puede ser malla estructurada y para el resto del dominio una malla no estructurada. (LLuguay Duchi, 2016).
#### **Identificación y caracterización de variables y etapas**

La propuesta de diseño y validación de la cabina segura tiene en su etapa inicial tiene dos componentes principales el análisis del comportamiento del estornudo y tos y el modelado en el software inventor de una estructura en forma de semicilindro.

Es importante considerar la etapa de la validación del diseño centrado en el usuario, cuyo proceso está dirigido por información sobre las personas que van a hacer uso del producto, también se tiene que buscar las necesidades reales que dicho producto pueda aportar al mercado. Después de una evaluación preliminar en hospitales, laboratorios se harán los ajustes necesarios de diseño y ergonomía para garantizar que no salgan fluidos ni aire contaminado de la cabina. Para concluir los distintos niveles de desarrollo de la cabina de protección es necesario hacer las pruebas con los datos calculados y el diseño final aprobado.

#### **Materiales de la cabina de protección**

#### **Polipropileno**

El polipropileno es el único plástico que la Organización Mundial de la Salud (OMS) recomienda para estar en contacto con los alimentos. Está considerado un plástico ecológico, ya que sus propiedades permiten que se pueda reutilizar. A continuación, se detalla una tabla con las propiedades físicas del polipropileno.

Las fibras sintéticas se fabrican de materiales tales como acrílico, aramida, carbón, nylon, poliéster, polietileno y polipropileno. En general, las fibras sintéticas se caracterizan por tener elevada resistencia a la tensión y, entre ellas, se definen dos categorías: las de alto y las de bajo módulo de elasticidad.

Las principales ventajas de la adición de fibras sintéticas en el concreto son, en estado endurecido, el incremento de la tenacidad y de la resistencia al impacto y, en el estado fresco, el control de la contracción plástica. Adicionalmente, controla la aparición de fisuras durante

la vida útil de la estructura y brinda mayor resistencia a la fatiga (Mendoza, Aire, & Dávila, 2011).

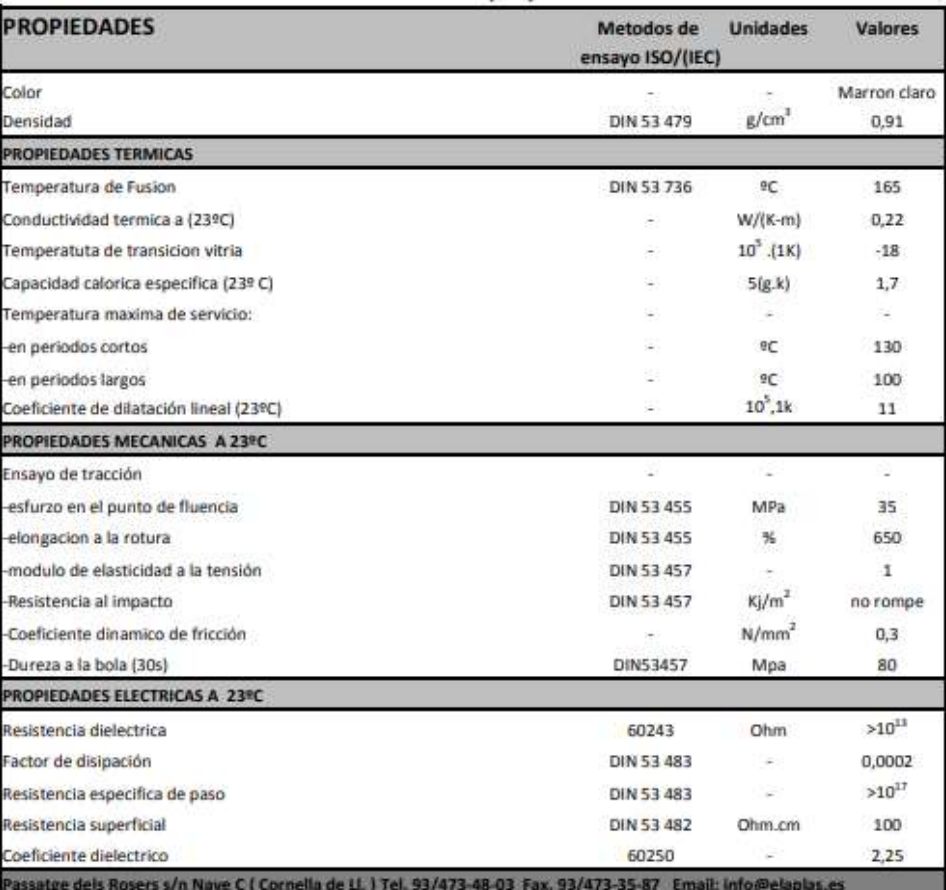

*Figura 8*.Propiedades Físicas del polipropileno Fuente: Elaplast Elastómeros y Plásticos [http://www.elaplas.es/wp](http://www.elaplas.es/wp-content/uploads/Ficha-tecnica-Polipropileno-PP1.pdf)[content/uploads/Ficha-tecnica-Polipropileno-PP1.pdf](http://www.elaplas.es/wp-content/uploads/Ficha-tecnica-Polipropileno-PP1.pdf)

# **Termoformado acrílico**

Cuando hablamos de termo conformado abarcamos un campo bastante amplio, pero en rasgos generales se trata de calentar una lámina de plástico (entre 120 y 180 °C) para facilitar el moldeo de ésta y darle la forma deseada. Para dar forma a la lámina empleamos un molde (macho o hembra) que cuando el plástico caliente entra en contacto con éste tiene un mecanismo de aspiración que genera vacío y facilita el moldeo. Una vez la pieza esta moldeada se procede a su recorte, que puede ser manual o automatizado. Se adjunta imagen esquemática del proceso:

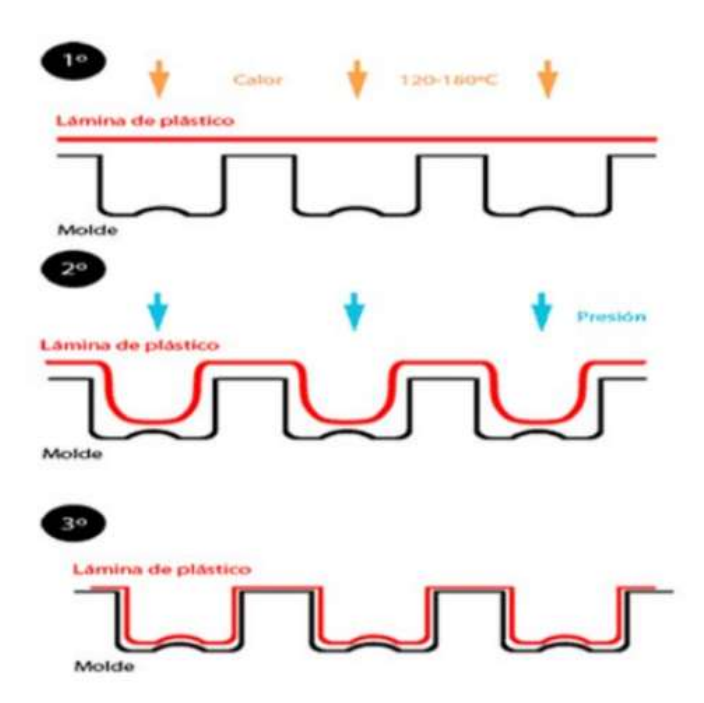

*Figura 9.*Termoformado Acrílico Fuente: (García Rodríguez, 2017)

### **Proceso de termo conformado mediante vacío**

PP (Polipropileno) es uno de los materiales y las características de los productos obtenidos con éstos en el termo conformado para la fabricación de piezas: se pueden fabricar materiales tanto de grandes espesores y tamaños como pequeños, uno de los más empleados en la alimentación. Se suelen fabricar en este material platos y vasos de usar y tirar (García Rodríguez, 2017). Es rígido de alta cristalidad, elevado punto de fusión, excelente resistencia química y de más baja densidad. Es transformado en la industria por los procesos de inyección, soplado y extrusión/termoformado.

### **Método**

La metodología para realización de la tesis se desarrollará en tres fases, la primera es la elaboración del modelo de la de cabina, la segunda etapa simular el prototipo (cabina cerrada) en software CFD XFLOW, esto con el fin de entender el comportamiento del estornudo, en la tercera etapa se realizará la simulación con la cabina abierta aquí se analiza el comportamiento del fluido en el ambiente a condiciones normales. Para obtener los resultados se realizará una investigación utilizando diferentes métodos investigativos en la siguiente tabla se detalla estos métodos.

#### Tabla 2

#### *Método de Investigación*

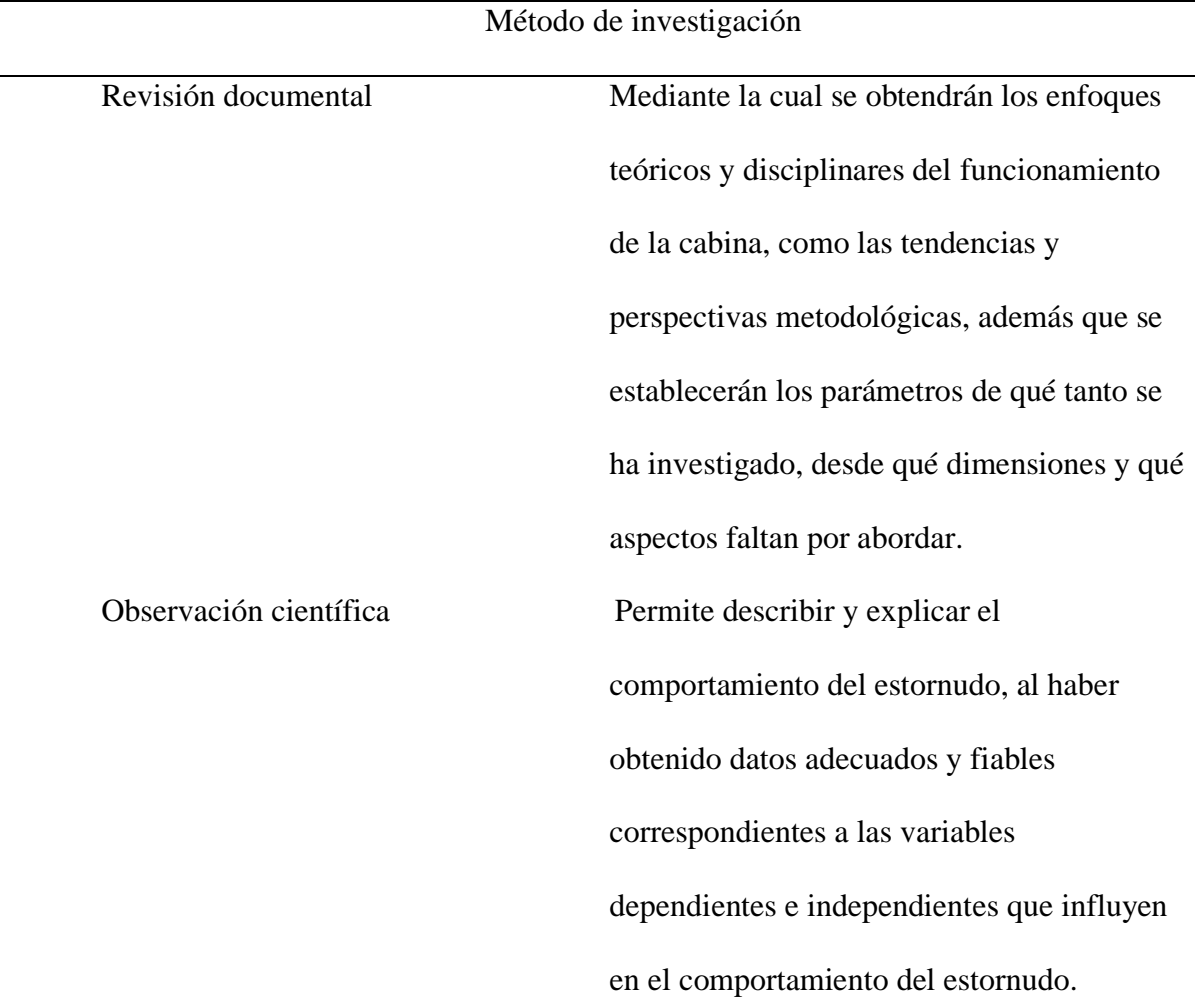

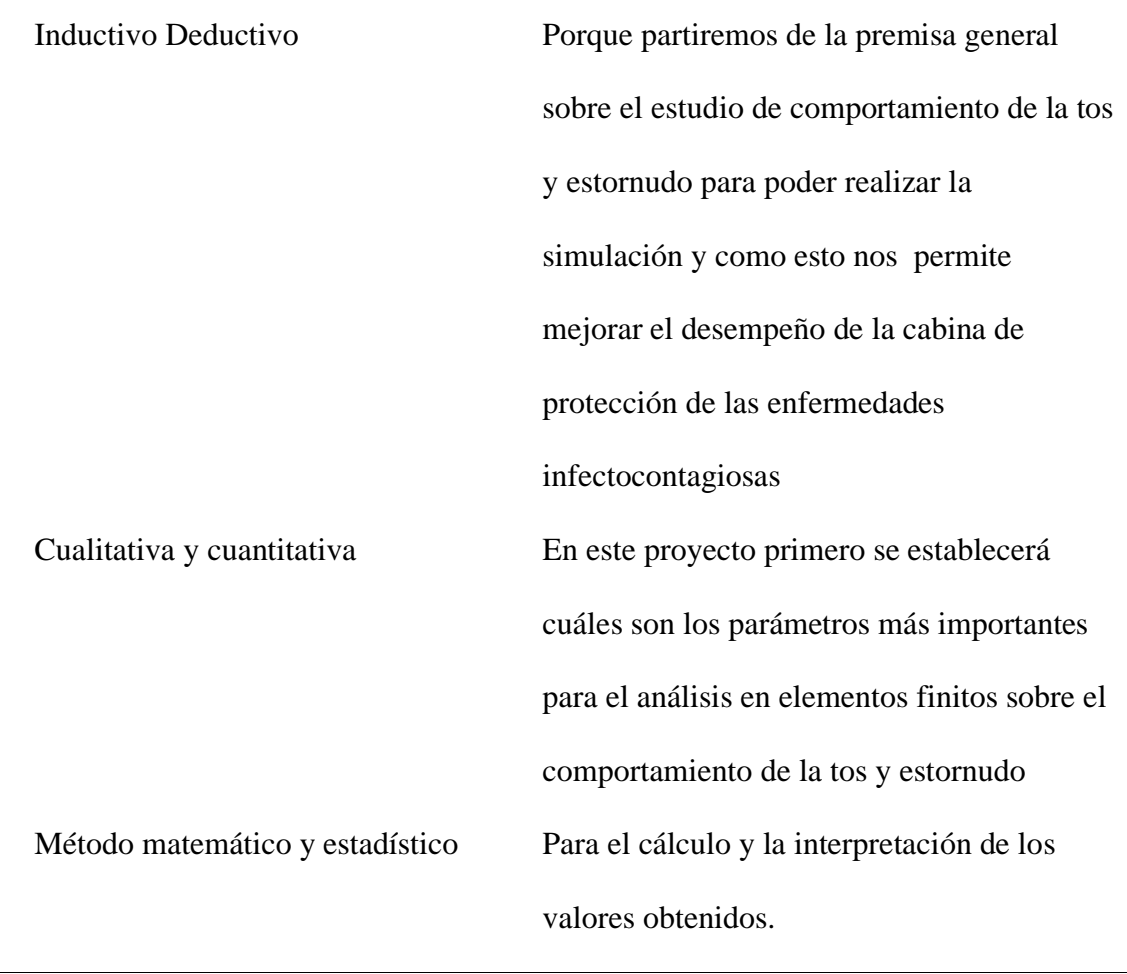

#### **Tipo de estudio**

Este proyecto realiza un estudio de evaluación empírica que utilizan técnicas de recolección de información sobre el comportamiento de la tos y estornudo. Posteriormente se ejecuta se simulará en un software CFD en el que se aplica parámetros iniciales de ingreso de flujo en la cabina de protección

### **Revisión de literatura**

Se realiza una revisión de la literatura utilizando revistas, libros, tesis, bases de datos en línea y publicaciones, serán seleccionados por su importancia relativa para los temas de

esta investigación, por ejemplo: resolución de problemas volúmenes finitos, mallado en cfd, modelado de piezas.

# **Determinación de los factores de diseño**

Uno de los factores elementales para generar un producto basado en la técnica del Design Thinking es satisfacer el diseño desde el punto de vista del usuario, por lo tanto, es importante definir el usuario como elemento principal, es decir, basándose en Las precauciones estándar destinadas a reducir el riesgo de transmisión de agentes patógenos transmisibles que deben ser aplicadas en la atención de cualquier paciente independientemente de su diagnóstico o presunto estado de infección.

A continuación, se adjunta el diagrama de la metodología para la resolución del problema.

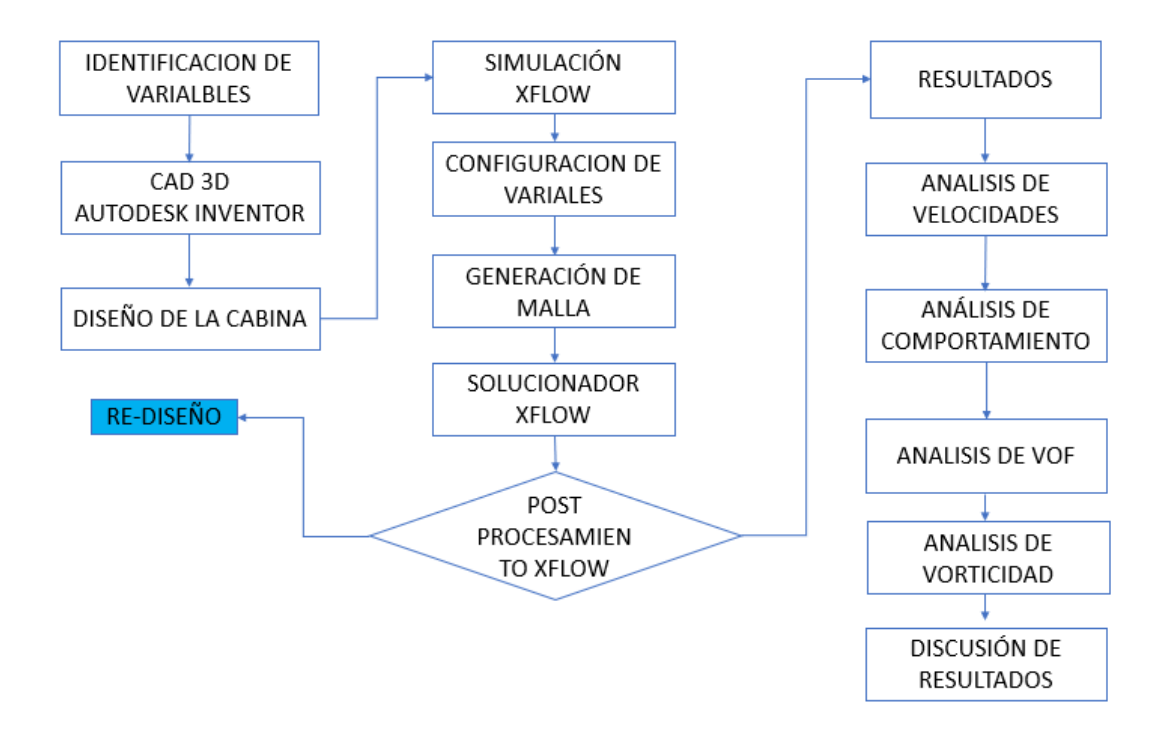

*Figura 10.* Diagrama de metodología Fuente: Propia

Para desarrollar la propuesta, es necesario tener una la lista de atributos generados para el desarrollo tales como: identificar características clave basándose en recomendaciones de los profesionales de la salud, para lo cual se desarrolla una entrevista (ver tabla 7), en el cual se establece un indicador de importancia en escala de 0 a 10, donde el 10 es considerado el de mayor relevancia y 0 sin importancia (Flores Benitez, 2018)

#### Tabla 3

| Necesidad                             | Parámetro   | Importancia 1-10 |
|---------------------------------------|-------------|------------------|
|                                       |             | Métrica          |
| La pantalla de protección sea de      | Cantidad de | 10               |
| material duro                         | protección  |                  |
| Que contenga orificios en la parte    | Numero de   | 10               |
| posterior para trabajos de aerosoles  | orificios   |                  |
| Se debe colocar filtros de protección | Numero de   | 1                |
| contra partículas                     | filtros     |                  |
| Que contenga orificios en la parte    | Numero de   | 1                |
| superior y laterales para trabajos de | orificios   |                  |
| manipulación con guantes              |             |                  |

*Entrevista acerca de las especificaciones de diseño del producto*

# **Modelado 3d**

### **Modelado de la Cabina de seguridad**

Para realizar la geometría 3d de la cabina de seguridad se utilizó el programa Autodesk Inventor en su versión 2019, el modelo tiene medidas de la cabina son de 692 x 590 x 578 mm, el material seleccionado para la cabina de protección fue el polipropileno transparente PP de 6mm.Una vez realizado el modelo se ensambla con el modelado de la cabeza 3D.

| Create Cheeses.<br>Alakamad Basic                       |                                    |                           | ×        |
|---------------------------------------------------------|------------------------------------|---------------------------|----------|
| sterial Editor: Polypropylene                           | ×                                  |                           | ন্ম      |
| $m_{\rm F}$ / Approves $\equiv$ <i>Physist</i> $\equiv$ |                                    |                           | <b>口</b> |
|                                                         |                                    | · Category                |          |
|                                                         |                                    | Glass                     |          |
|                                                         |                                    | Plastic                   |          |
|                                                         |                                    | Plaster.                  |          |
| $\Box$ *                                                |                                    |                           |          |
| Information                                             | Aleng (P)                          |                           | 口服。      |
| <b>Plastic</b>                                          | <b>Name</b>                        | · Category                |          |
| m<br>Type: Photo: (Transporter)                         | <b>PC/ARS Plants</b>               | Plastic.                  |          |
| Celar BOB 197 194 146                                   | <b><i>DET Plantic</i></b><br>×     | <b>Hustic</b>             |          |
|                                                         | <b>Phanolic flasm</b>              | <b>Diastic</b>            |          |
| Foreit: Listate<br>×.                                   | <b>ITIVE/GLIFLoates</b>            | Blastic                   |          |
| <b>Fischin Humper</b>                                   | <b>Petrophonete</b> , Clear        | <b>Plantic</b>            |          |
| <b>Reikel Patturn</b>                                   | Robnettenate Smoke                 | <b>Plastic</b>            |          |
|                                                         | Polyethyterre, High Darrety        | Plastic                   |          |
| <b>Tive</b>                                             | <b>Rolyettylene</b> , Line Danisty | <b>Plastic</b>            |          |
|                                                         | Religiospulleria                   | Pastic                    |          |
|                                                         | <b>Retratorene</b>                 | $1 - 1$<br><b>Plastic</b> |          |
|                                                         | Polystyrene, High Impact           | Plestic                   |          |
|                                                         | <b>RPLPMAN</b>                     | <b>Plastic</b>            |          |
|                                                         | PVC, Ungriantizione                | Plastic                   |          |
|                                                         | <b>PVC-Figures</b>                 | <b>Plastic</b>            |          |
|                                                         | Rubber                             | Plastic                   |          |
|                                                         | <b>Rubber, Siticswe</b>            | Plastic                   |          |
|                                                         | <b>SAN Playtic</b>                 | <b>Plactic</b>            |          |
|                                                         | Strive Navide                      | Casana                    |          |

*Figura 11.* Las Medidas de la Cabina de Protección Fuente: Propia

Autodesk Inventor proporciona los materiales divididos en categorías, como metal, vidrio y cerámica. Las categorías se dividen en tipos. La categoría Metal incluye los siguientes tipos: Aluminio, Acero, etc. Cada tipo tiene propiedades físicas específicas que lo diferencian de los demás. Dentro de los tipos de materiales, existen distintos grados.

Las medidas de la cabina de protección se basaron en el ancho y largo de las camillas que se pueden encontrar en los centros médicos, hospitales y lugares de atención a pacientes con enfermedades infectocontagiosas.

En esta investigación con fin de entender el comportamiento del estornudo, se modela una cabina cerrada y cuyo volumen será el dominio para el estudio en X FLOW.

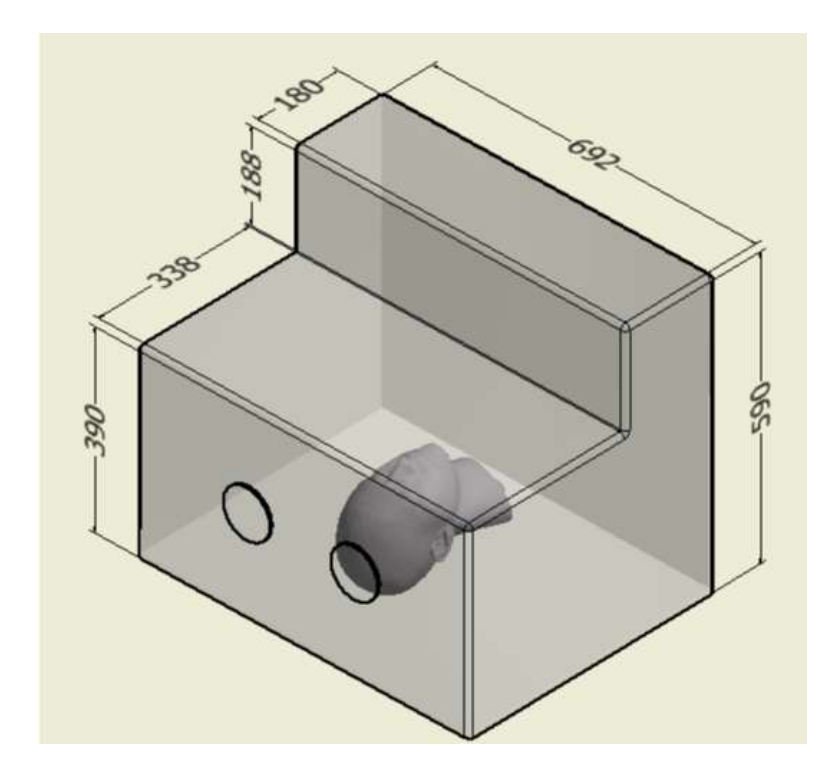

*Figura 12.* Modelado 3D Cabina de Protección Fuente: Propia

# **Modelo cabeza 3D**

Para tener como referencia las medidas antropométricas de la cabeza se realizó el análisis del maniquí y los detalles de los rasgos faciales utilizados en el efecto térmico turbulento CFD realizado por (Arash, Omid, & Goodarz, 2017).

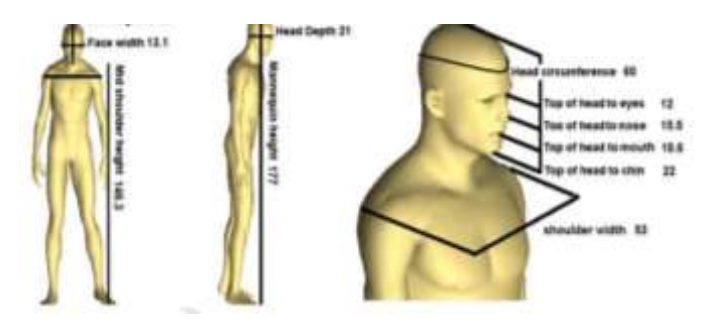

*Figura 13*.Modelo cabeza 3D Fuente: (Arash, Omid, & Goodarz, 2017)

Las vistas del maniquí y los detalles de los rasgos faciales, (todas las longitudes están en centímetros.

A continuación, se detalla las medidas antropométricas de la cabeza 3D que se va a utilizar para la simulación en CFD, esta se comparó con las medidas del maniquí de (Arash, Omid, & Goodarz, 2017) obteniendo las mismas medidas y validando su morfología para la simulación CFD.

En la imagen se aprecia las medidas antropométricas de maniquí a simular.

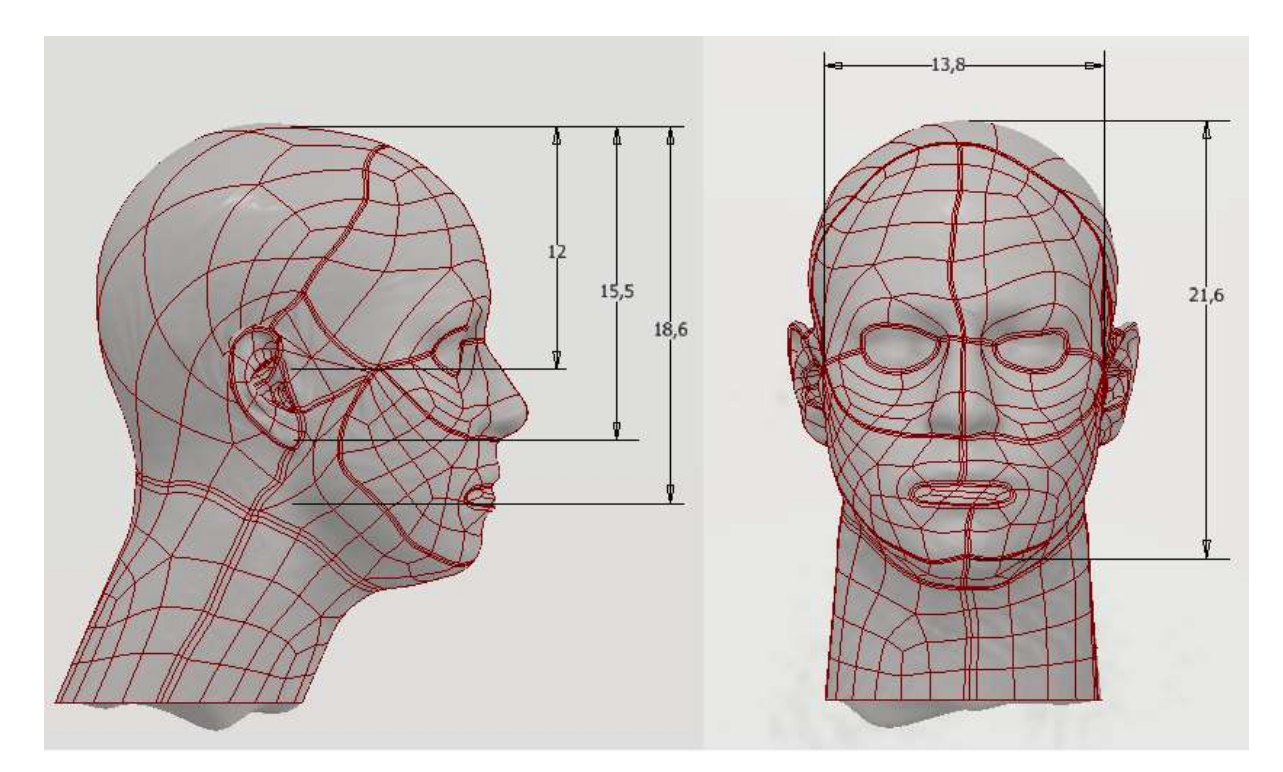

*Figura 14.* Medidas Antropométricas de Maniquí a Simular Fuente:3D Parts

### **Ensamblaje del maniquí**

Para poder determinar las condiciones de salida al momento de analizar el modelado en el software XFLOW es necesario adaptar dentro de la cabeza 3d un tubo con forma de la boca mismo que servirá para determinar las condiciones para la simulación.

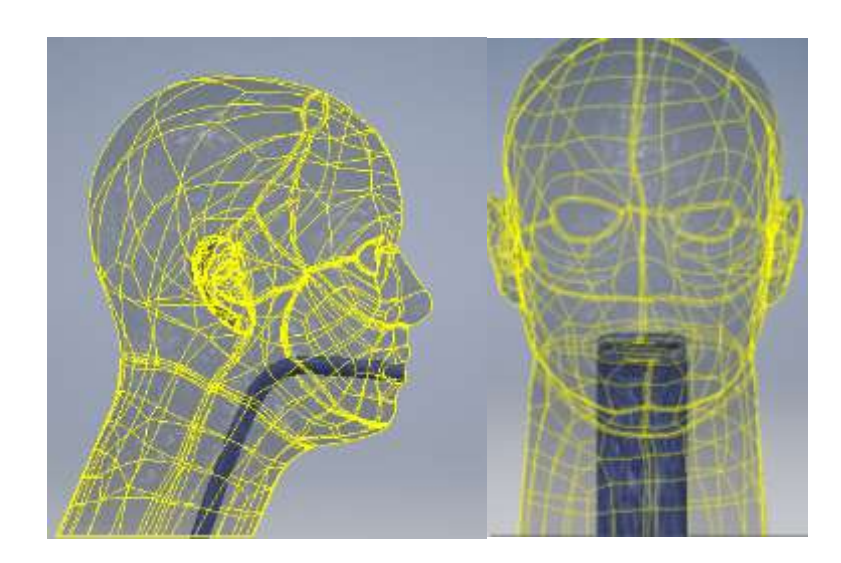

*Figura 15.*Ensamblaje del Maniquí Fuente: Propia

El tubo acoplado representa la boca y la tráquea de una persona y la medida del

contorno es de 107,6 mm el espesor es de 1,1 mm.

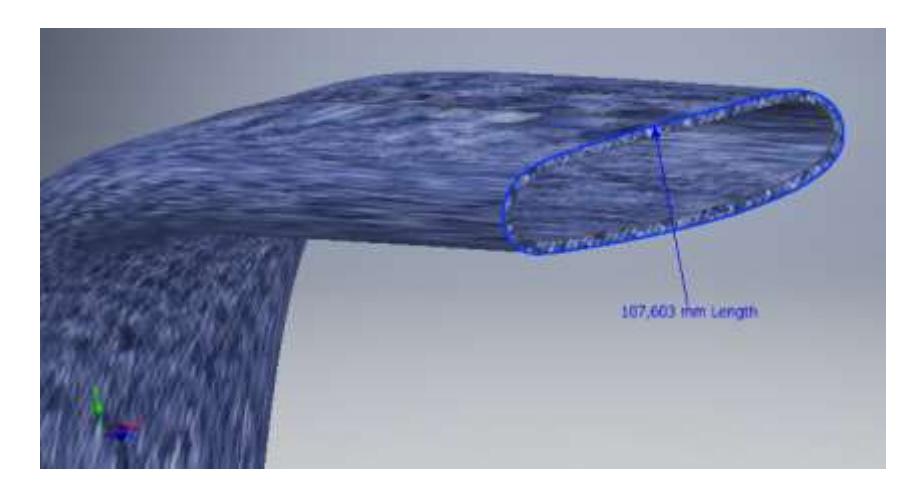

*Figura 16.*Tubo traqueal Fuente: Propia

# **Ensamblaje de la cabina de seguridad**

Para poder realizar la simulación en XFLOW, es necesario realizar en ensamble final de las partes es decir la cabina de seguridad y el maniquí. El ensamblaje de las piezas de lo realiza en el software Inventor.

La simulación en CFD de las cabinas de seguridad je ejecutara en el programa XFLOW.

XFLOW trabaja bajo la metodología de preprocesamiento, procesamiento y post procesamiento. La aplicación reduce el tiempo que los ingenieros invierten su tiempo en discretizar las mallas y hacer cambios en topología en el dominio de los problemas donde hay fenómenos de interacción fluido estructura, lo que lleva a reducir costos de proyectos de análisis y su preparación.

#### **Preprocesamiento**

La etapa de preprocesamiento es la que define las características generales del problema de simulación y requiere un entendimiento y control adecuado del fenómeno de tal modo que se garantice resultados verídicos. En esta etapa del desarrollo del problema es preciso atravesar tres pasos fundamentales que satisfacen la etapa de solución (LLuguay Duchi, 2016).

#### **Configuración de la simulación**

Para realizar el análisis del estornudo en XFLOW primero se lo realizara en una cabina cerrada, esto con el fin de entender el estornudo y cómo se comporta según parámetros a establecerse.

Las simulaciones se desarrollarán en dos etapas:

- Primera etapa simulación con la cabina completamente cerrada.
- Segunda etapa simulación con la cabina abierta.

La principal característica es que no requiere la creación de mallas ya que realiza una aproximación cinética basada en partículas. Esto evita la creación de la tradicional malla no uniforme que limitaría la complejidad de las superficies de los objetos geométricos.

Concretamente utiliza una tecnología propietaria basada en métodos Lattice Boltzmann (LBM). El uso de LBM permite la ejecución eficiente en arquitecturas masivamente paralelizadas. La forma en la que XFlow realiza la discretización libera al usuario de configurar parámetros concretos de los algoritmos, facilitando el aprendizaje del simulador. Únicamente es necesario configurar los parámetros que controlan la disposición y tamaños de las celdas de la discretización. Es habitual configurar la discretización estructurada en varios niveles, es decir, a parte de configurar el tamaño global de las celdas, permite adaptar el tamaño a resoluciones menores cerca de paredes o cuando detecta gradientes elevados (útil para modelar correctamente los vórtices) (García, 2015).

#### **Primera etapa cabina cerrada**

En esta etapa se toma como modelo de simulación una cabina cerrada cuyas medidas son de (692 x 590 x 578) mm y espesor de 6mm.

Para poder guardar y determinar la simulación correctamente hay que crear un proyecto en XFLOW.

Primero debemos exportar el modelado de Autodesk Inventor, el comando Import a new geometry permite importar un objeto diseñado en otro programa pero que como ya se ha comentado debe estar guardado en formato STEP, STL o formatos similares.

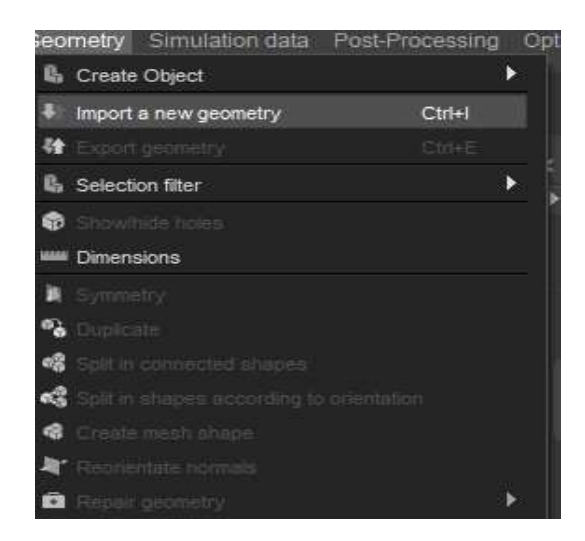

*Figura 17*.Comando Import New Geometry Fuente: XFLOW

### **Configuraciones generales de simulación**

En este proceso se define las características generales del problema de simulación, requiere un entendimiento y control adecuado del fenómeno de tal modo que se garantice resultados verídicos.

### **Engine**

En este menú, como se puede observar en la Figura16, se introducen las principales condiciones de contorno y condiciones iniciales de la simulación.

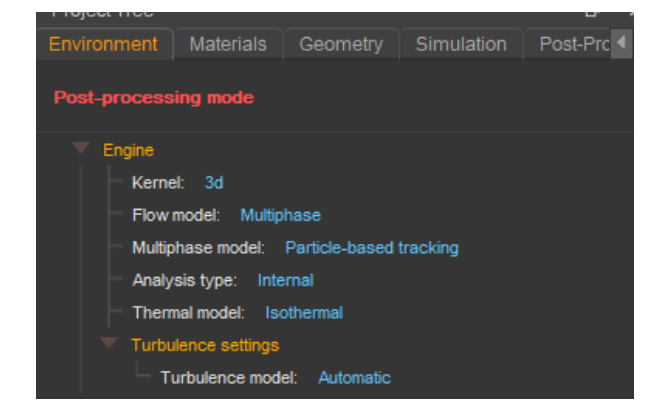

*Figura 18*. Principales Condiciones de Contorno Fuente: Software XFLOW

Para este proyecto en la ventana Engine, se define el modelo de flujo y el Tipo de análisis, en general, para este proyecto se utiliza un flujo multifase tridimensional (3D) y el tipo de análisis interno, además de obviarse el análisis acústico y tomarse un modelo de turbulencia automático.

# **Tratamiento isotérmico**

Este análisis al ser experimental y buscar la validación de un método , no se tiene en cuenta la transferencia de energía es decir no se analizara la transferencia de calor , simplificando el problema a un sistema isotérmico de temperatura de 35ºC (308 ºK). (Zhang, y otros, 2019).

### **Campo gravitatorio**

En cada simulación se ha impuesto que exista el campo gravitatorio terrestre. El valor que se ha impuesto es de -9.81 m/s2 en la dirección del eje y (siendo este por definición en el programa la dirección perpendicular al suelo).

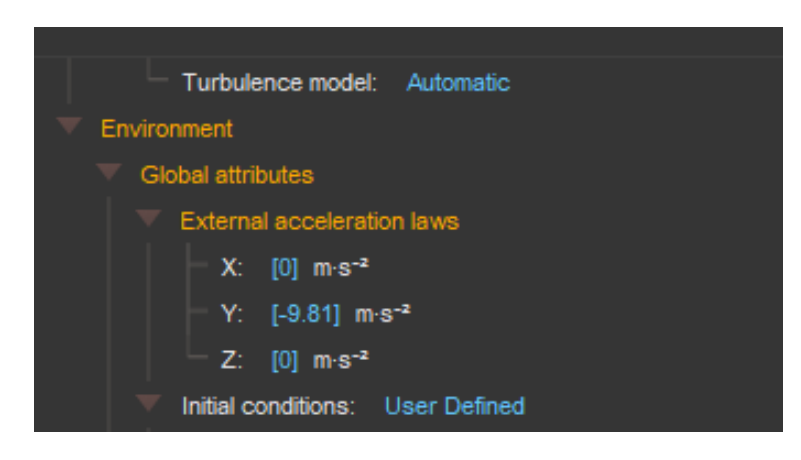

*Figura 19*. Campo Gravitatorio Fuente: Software XFLOW

# **Materiales**

En este menú se caracteriza se caracteriza los fluidos que se va utilizar para realizar el análisis. Para el presente proyecto se va a utilizar el aire y el agua a condiciones normales cuyos parámetros se evidencian en la siguiente grafica.

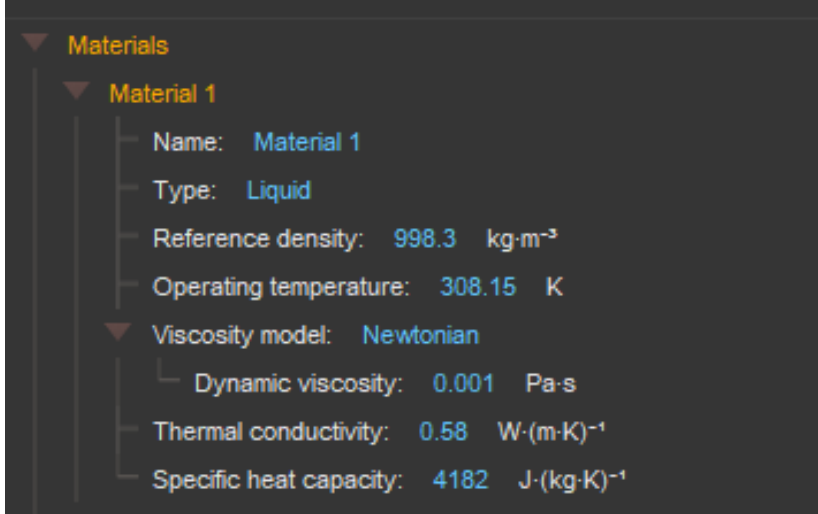

*Figura 20.* Caracterización del Fluido Líquido Fuente: Software XFLOW

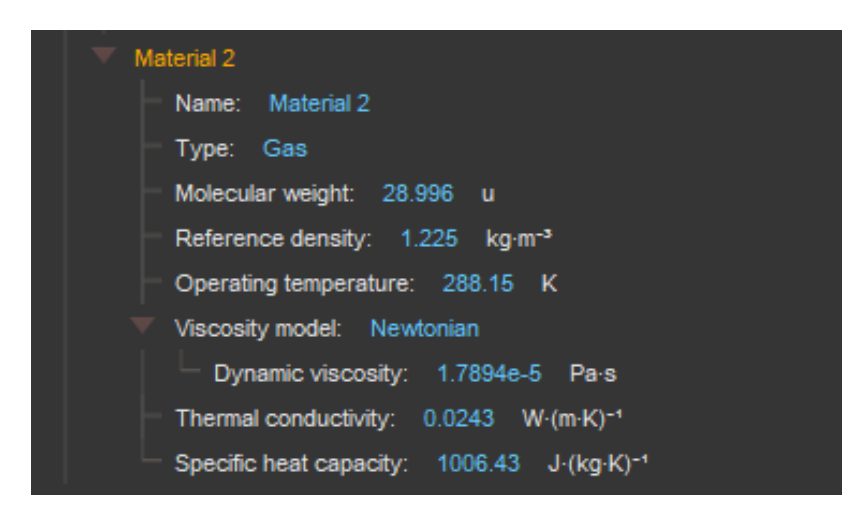

*Figura 21.*Caracterización del Fluido Gas Fuente: Software XFLOW

En la tabla a continuación se describe los parámetros del material

Tabla 4

*Parámetros del Material*

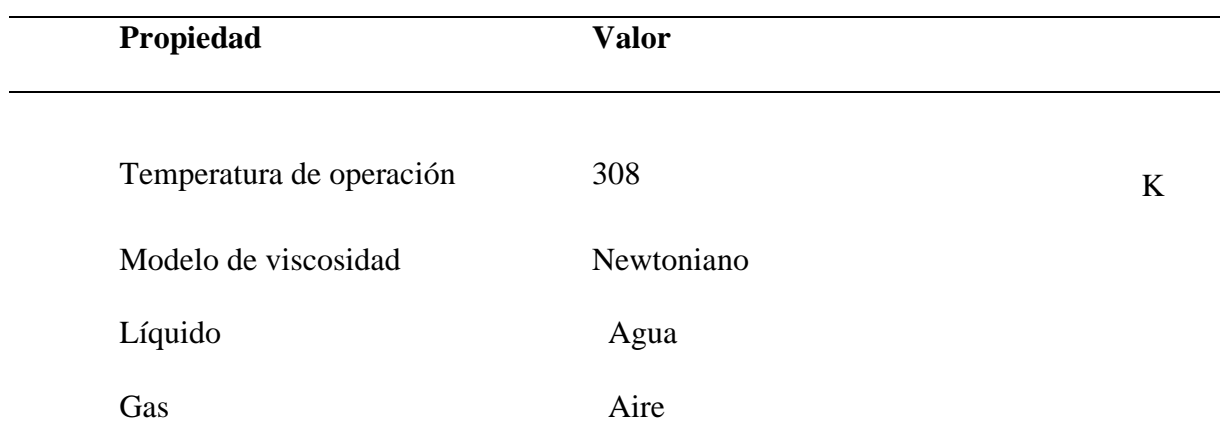

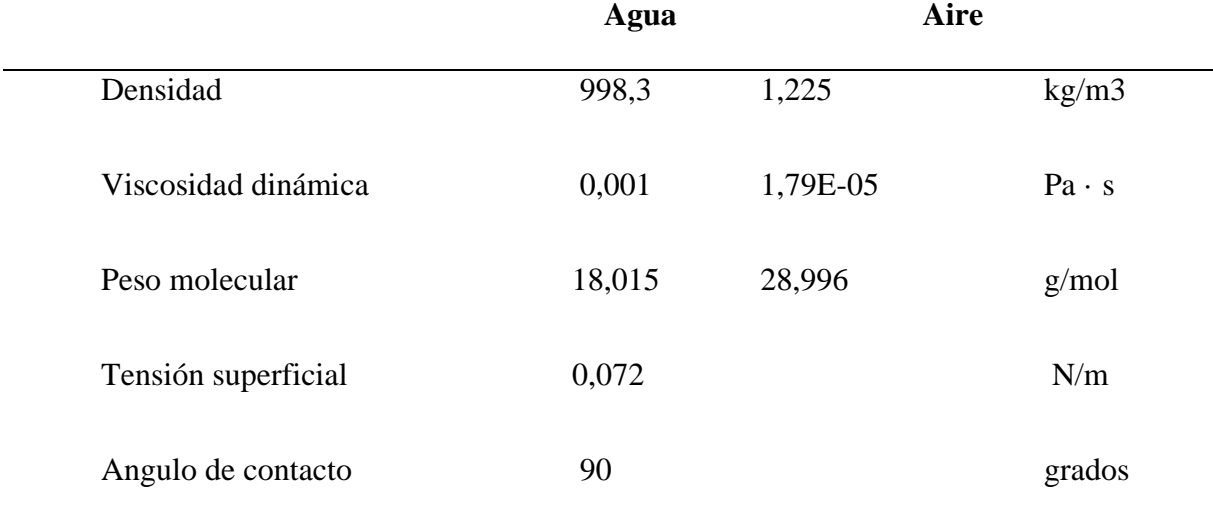

# **Geometría**

Este apartado identifica de forma individual los elementos que se han importado. Estos pueden posesionarse y orientarse según se observa la figura

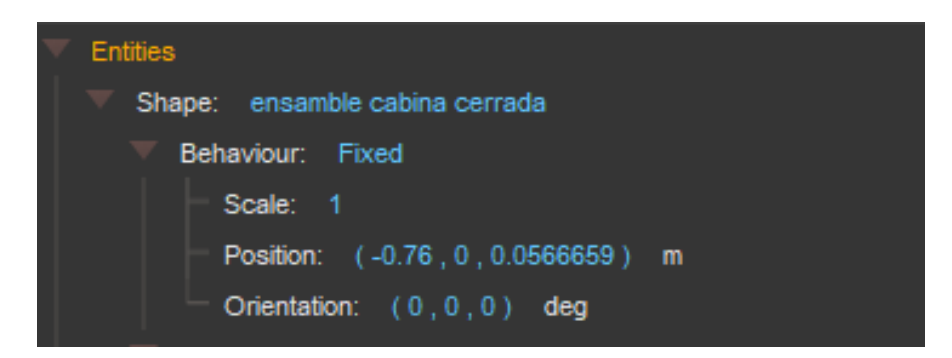

*Figura 22.* Geometría Fuente: Software XFLOW

### **Superficies**

En esta parte se define las condiciones de contorno y de superficie, es decir cuáles van a ser los parámetros para las entradas, salidas y paredes. Para nuestro análisis se considera las condiciones de salida a la boca y los labios. La velocidad de salida depende de si son gotitas o filamentos (estos últimos son más complicados de tratar y los estudian en varios trabajos). Del análisis detallado de los vídeos, Bourouiba y su equipo encuentran que el tamaño de las gotitas oscila entre los 160 micrómetros y 1 mm de diámetro, y salen a una velocidad de unos 14 m/s (aproximadamente 50 km/h) (Alvarez, Esteban, & Rodriguez, 2020).y el espesor de pared de las superficies es 0,006 m.

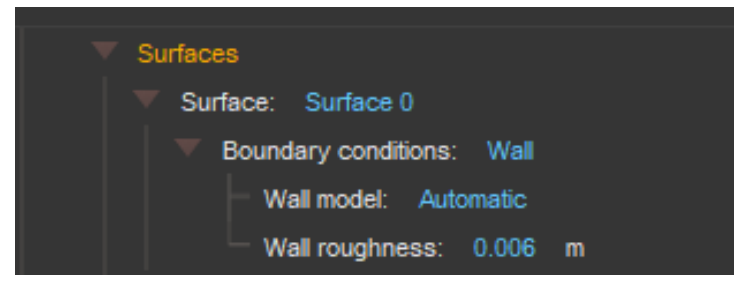

Fuente: Software XFLOW *Figura 23.* Superficies

En esta grafica se identifica las condiciones de salida de velocidad para las dos simulaciones.

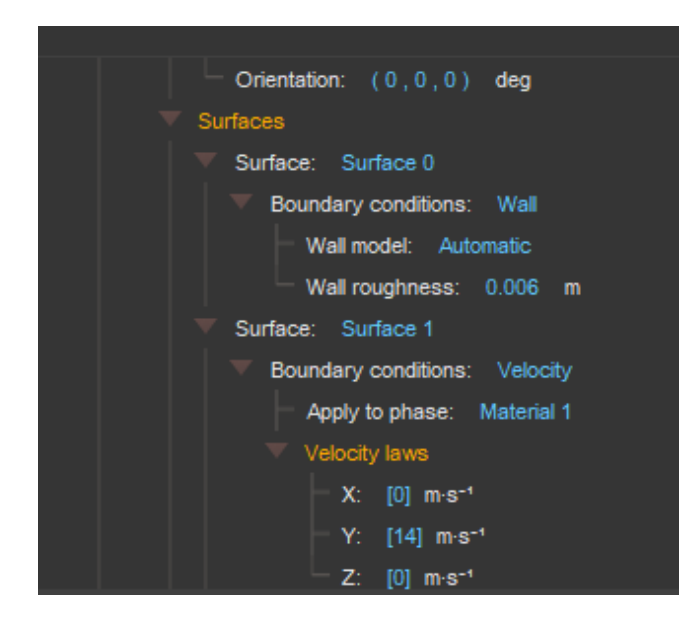

*Figura 24.* Condiciones de Salida

Fuente: Software XFLOW

En esta tabla se representa las configuraciones de todas las superficies que van a

intervenir en el análisis

Tabla 5

*Configuración de superficies*

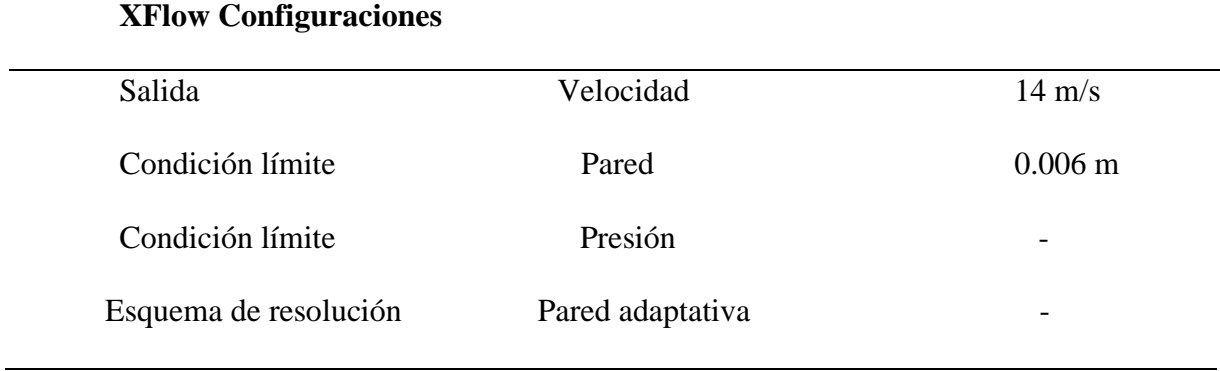

## **Simulación**

Este menú se realiza el mallado del elemento a estudiar y también de su entorno. Como se puede observar en la Figura 25, podemos definir el tamaño de mallado y realizar

varias transiciones de mallado por medio de la opción Refinement transition lenght.

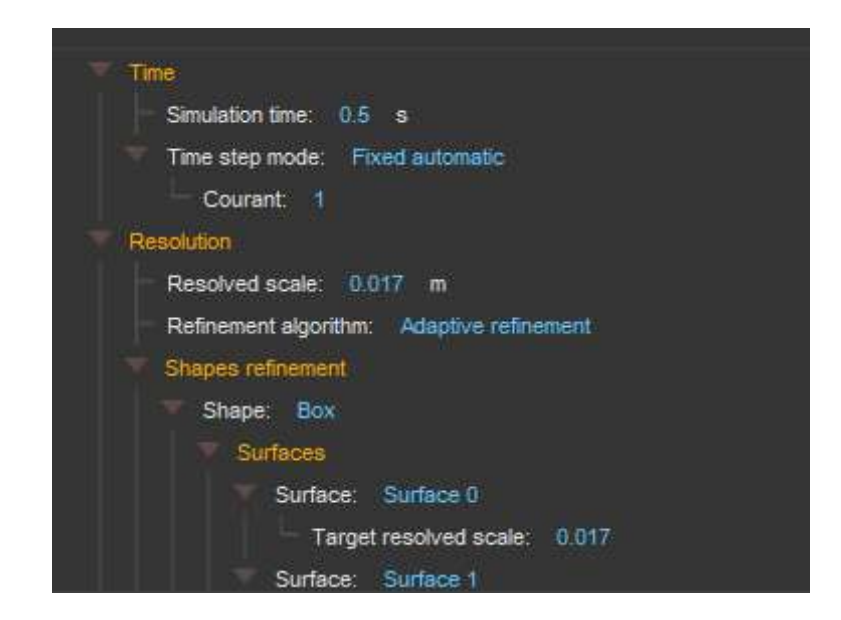

*Figura 25.* Mallado del Elemento

Fuente: Software XFLOW

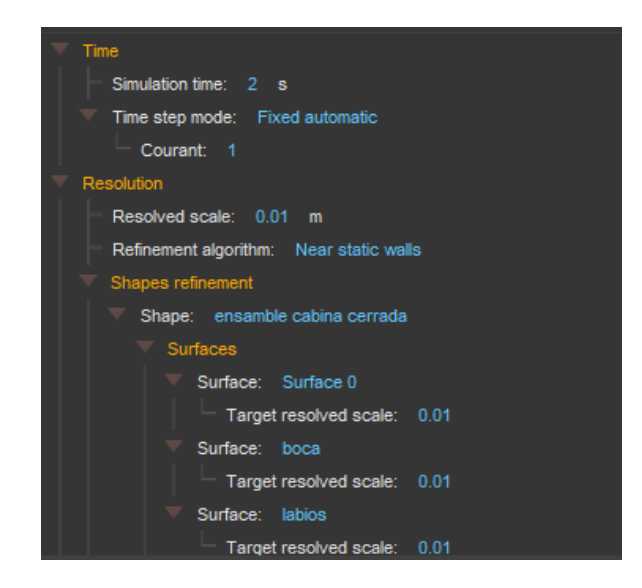

*Figura 26.* Condiciones de Contorno

Fuente: Software XFLOW

En este análisis el algoritmo de refinamiento será Near Static walls" Para afinar la resolución en las regiones cercanas a la geometría. Se puede elegir resoluciones diferentes de escala para cada superficie. Hay que apuntar que este algoritmo es estático y no es válido para geometrías que se muevan durante la simulación" (Llorente Remartínez, 2016). El tamaño del elemento para mallero será de 0.01 m y se lo modifica en la opción**.**

### **Resolve scale**

Para el análisis se ha tomado en consideración el modelo de Particle-based tracking, en primer lugar ya que se necesita hacer un análisis para que las partículas se mueven independientemente de la red, así mismo que el costo computacional no se ha visto como impedimento.

#### Tabla 6

#### *Refinamiento del dominio*

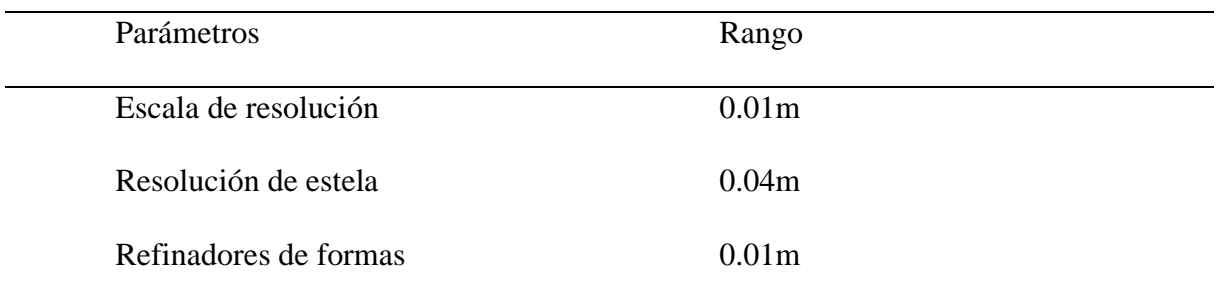

### **Procesamiento**

En esta fase el solucionador del proceso resuelve las variables que integran las ecuaciones de la distribución del fluido, mediante la interfaz del software se puede visualizar si los resultados convergen o no en una gráfica de convergencia (Loayza Toro & Ramírez Herrera, 2017).

#### **XFLOW discretización temporal**

XFLOW calcula automáticamente el paso de tiempo que permanecerá constante durante la simulación. Esto se calcula teniendo en cuenta la velocidad máxima inicial y el gradiente de presión del dominio, el tamaño mínimo de celda y el valor del número de Courant dado por el usuario. El número de Courant es el control principal sobre el paso de tiempo, los pasos de tiempo más largos conducen a un cálculo más rápido, sin embargo, un número más pequeño da como resultado una solución más estable pero requiere más tiempo de cálculo. El paso de tiempo corresponde a la resolución más grande de la red, otros niveles de resolución se crean automáticamente usando resoluciones espaciales y temporales dos veces más pequeñas que el nivel anterior, formando la estructura de los octree. El número de Courant de forma predeterminada se establece en 1, ya que es el límite de estabilidad, el parámetro de estabilidad debe satisfacer la condición de Courant-Friedrichs-Lewy (CFL) y, por lo tanto, su valor debe ser inferior a 1. Si alcanza 1, significa que en algún lugar del dominio CFL no se está cumpliendo, la estabilidad de la simulación no está asegurada. Un parámetro de estabilidad inferior a 1 significa que se garantiza la estabilidad del esquema numérico y, por lo tanto, la solución debe ser coherente. Si está muy cerca de 0, el número de Courant se puede aumentar para ahorrar tiempo de cálculo. XFLOW recomienda un parámetro de estabilidad entre 0.1 y 0.3 (Cogan, 2016).

En la gráfica a continuación se visualiza el parámetro de estabilidad de la simulación CFL en la etapa 1 y etapa 2. En las siguientes graficas se aprecia que la convergencia esta dentro de los parámetros predeterminados.

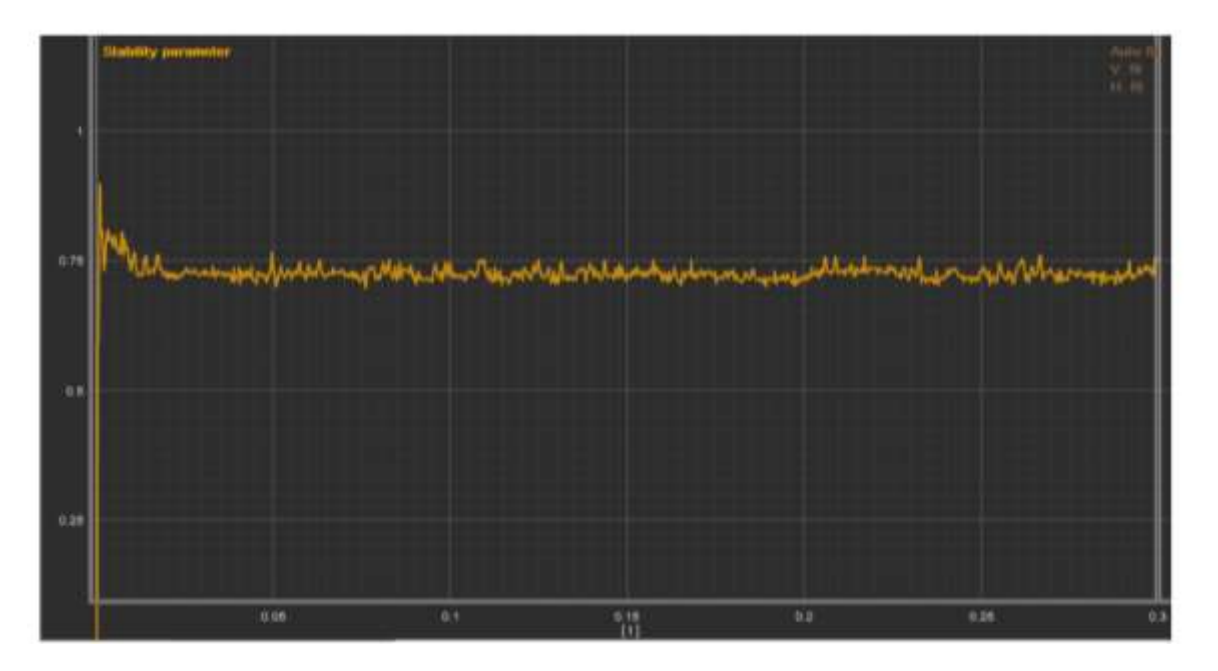

*Figura 27.* Convergencia simulación 1 Fuente: Software XFLOW

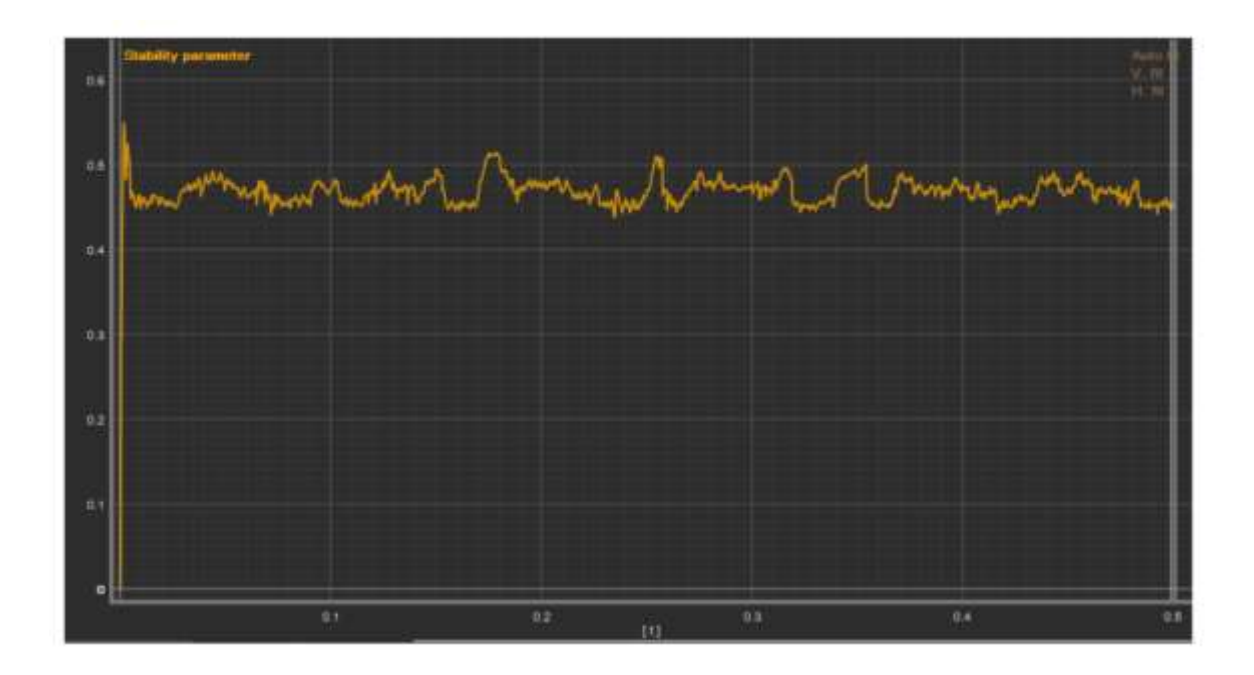

*Figura 28.* Parámetros de Estabilidad Fuente: Software XFLOW

Para analizar los resultados de los cálculos numéricos, se requieren técnicas de visualización de flujo. Los humanos son capaces de comprender información mucho mayor cuando se presenta visualmente en lugar de numéricamente. Al usar la computadora no solo para procesar los datos numéricos, sino también para visualizar los datos de una manera comprensible. Hay una serie de representaciones visuales que son un estándar en las aplicaciones de visualización que se utilizan en este trabajo, incluidos los trazados de corte de campos de presión y de vectores, líneas de flujo e iso-superficies. Las representaciones de velocidad y presión se mapean en color entre rangos específicos para ver mejor las técnicas de visualización de flujo. Los rangos para las representaciones visuales se establecen como se muestra en la Figura 29, a continuación, a menos que se indique lo contrario (Cogan, 2016).

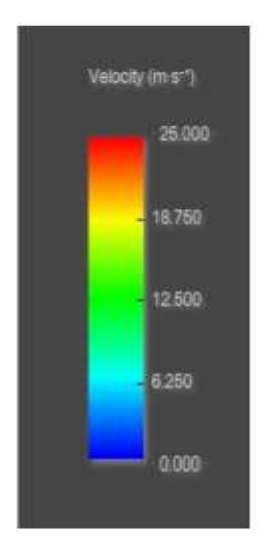

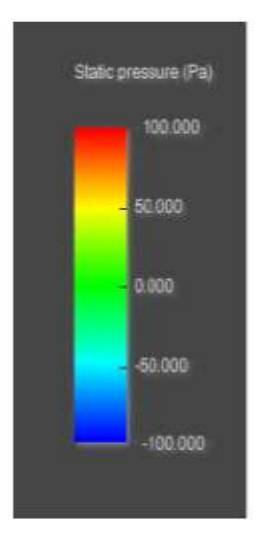

*Figura 29.* Rango de Velocidad y Rango de Presión Fuente: Software XFLOW

#### **Resultados**

#### **Post procesamiento**

**Análisis 1 (estornudo 1)**

### **Simulación de cabina de protección totalmente cerrada**

Para lograr el mejor resultado se programó esta simulación con 4 núcleos, durante 1.35 h. En total consumieron  $4 \times 1.35 = 5.4$  horas de cómputo. la escala de resolución es de 0,01m, de la investigación de (Álvarez-Nodarse, Esteban, & Rodriguez Quintero, 2020), y su equipo encuentran que el tamaño de las gotitas oscila entre los 160 micrómetros y 1 mm de diámetro, y salen a una velocidad de unos 14 m/s (aproximadamente 50 km/h)

Teniendo:

El dominio completo tiene 169404 elementos.

El dominio de resolución única equivalente tiene 270396

El tamaño de dominio de resolución única equivalente es (58 x 63 x 74)

Para realizar la simulación existen dos elementos a los se le dará las condiciones de contorno

#### **Dispersión de gotitas dentro de la cabina cerrada**

En la secuencia a continuación se aprecia el inicio del estornudo y como cambia el flujo cuando se usa un algoritmo de refinamiento (Refinamiento adaptativo), tiempo de simulación 0.3 segundos y se le representa con la letra t, escala de resolución 0.008 m.

En el tiempo 0.02 s al inicio del estornudo se aprecia como el fluido empieza a salir por la boca para apreciar este comportamiento se determinan perspectivas de visualización:

• A) Lateral

Para realizar un seguimiento de partículas es necesario realizar capturas en diferentes tiempos : a) t=0.016s, b) t= 0.05s, t=0.083, c) t=0.15s, d) t=0.21 s, e) t=0.3 s, determinando que el fluido choca en la cabina de protección generando el dispersamiento de gotas por toda la cabina .

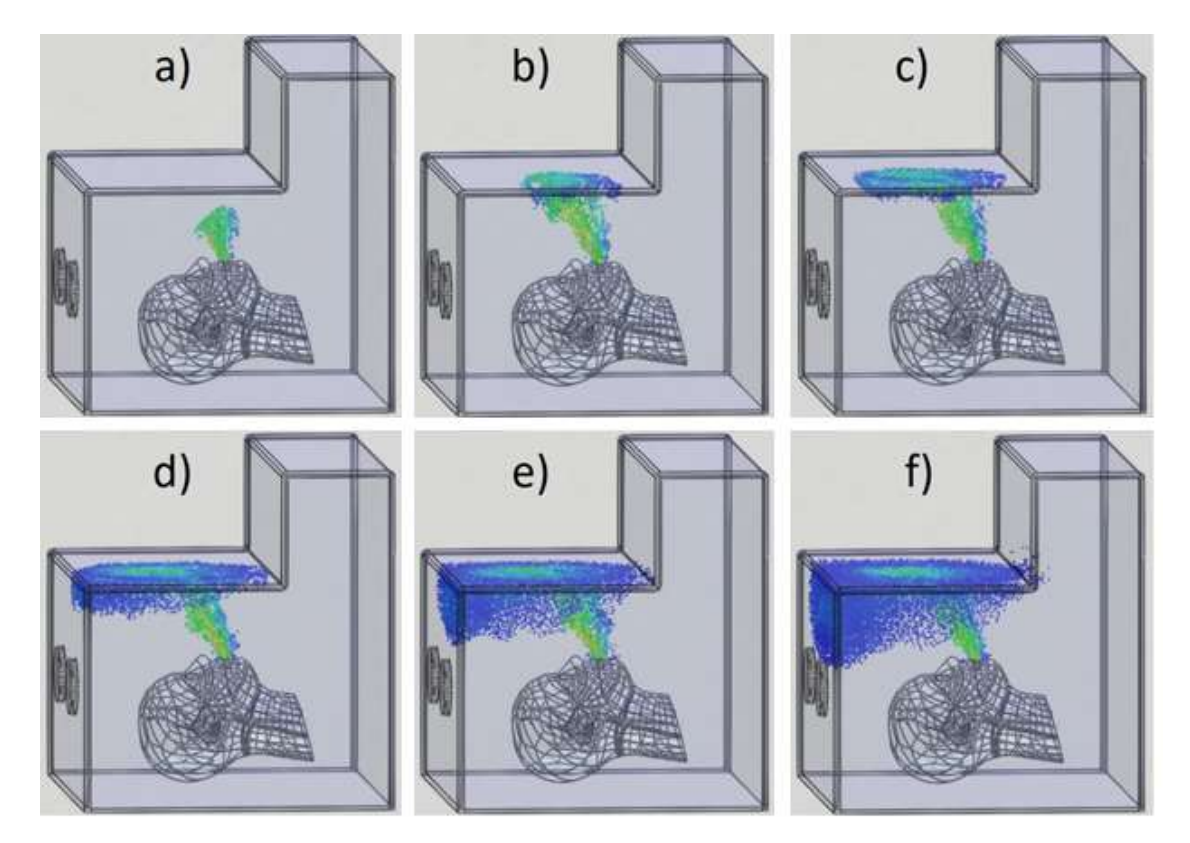

*Figura 30.* Comportamiento estornudo a) t=0.016s, b) t= 0.05s, t=0.083, c) t=0.15s, d) t=0.21 s,

Fuente: Software XFLOW e) t=0.3 s*)*

# **Velocidad**

Los flujos de exhalación humanos naturales, como toser, estornudar y respirar, se pueden considerar como flujos de aire 'en forma de chorro' en el sentido de que se producen a partir de una sola fuente en un único esfuerzo de exhalación.

En las siguientes gráficas se detalla la velocidad con el que el flujo interactúa con el entorno alrededor de la cabina. La velocidad máxima de 13.25 m/s en 0.26 s. Para este análisis se toma como referencia:

Tiempo t=  $0.016$  s y t= $0.3s$ 

Según los resultados durante la velocidad esta entre A) 12.9 m/s y B) 13,16 m/s

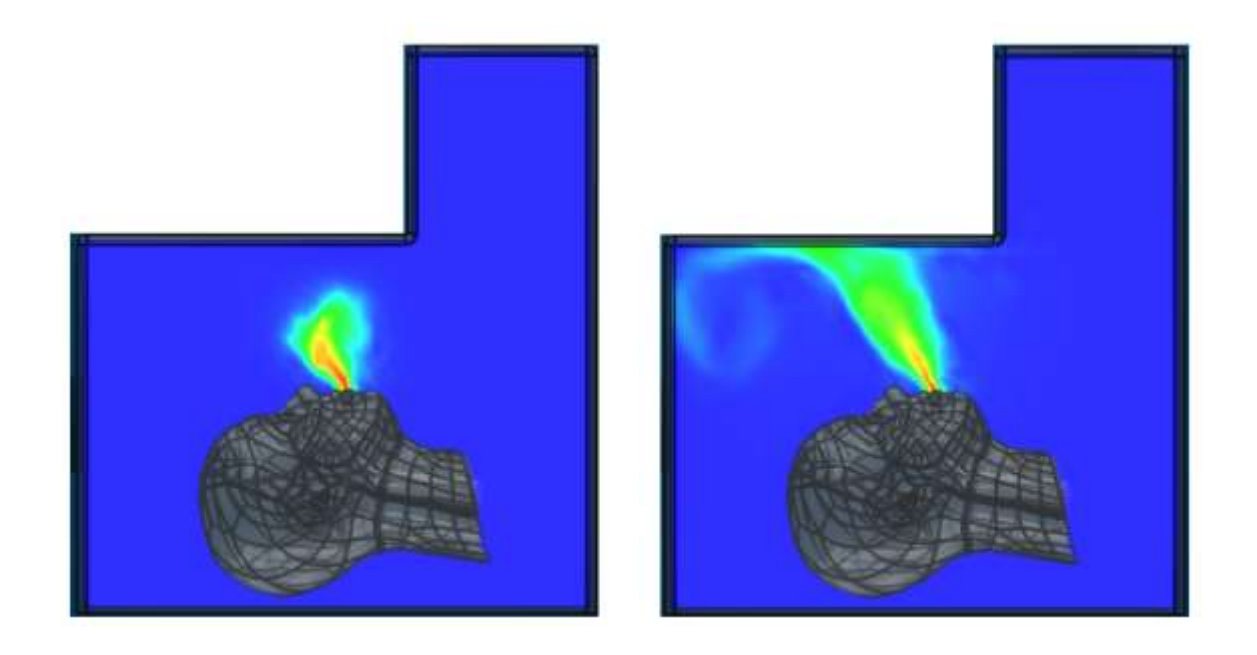

Fuente: Software XFLOW *Figura 31.* Velocidad de flujo

### **Campo de visión FVO**

El campo de visión o campo de perspectiva, también conocido por sus siglas en inglés equivalente FOV (field of view) es la extensión de mundo observable en un momento dado.

En el caso de [gráficos 3D por computadora](https://es.wikipedia.org/wiki/Gr%C3%A1ficos_3D_por_computadora) se refiere al ángulo que se puede percibir del mundo virtual generado en el dispositivo de visualización asociado a la posición del punto de visión. El modelo VOF puede modelar dos o más fluidos inmiscibles resolviendo un solo conjunto de ecuaciones de momento y rastreando la fracción de volumen de cada uno de los

fluidos en todo el dominio. Las aplicaciones típicas incluyen la predicción de la ruptura del jet, el movimiento de burbujas grandes en un líquido, el movimiento del líquido después de la rotura de una presa y el seguimiento constante o transitorio de cualquier interfaz líquido-gas (ANSYS, 2011) .

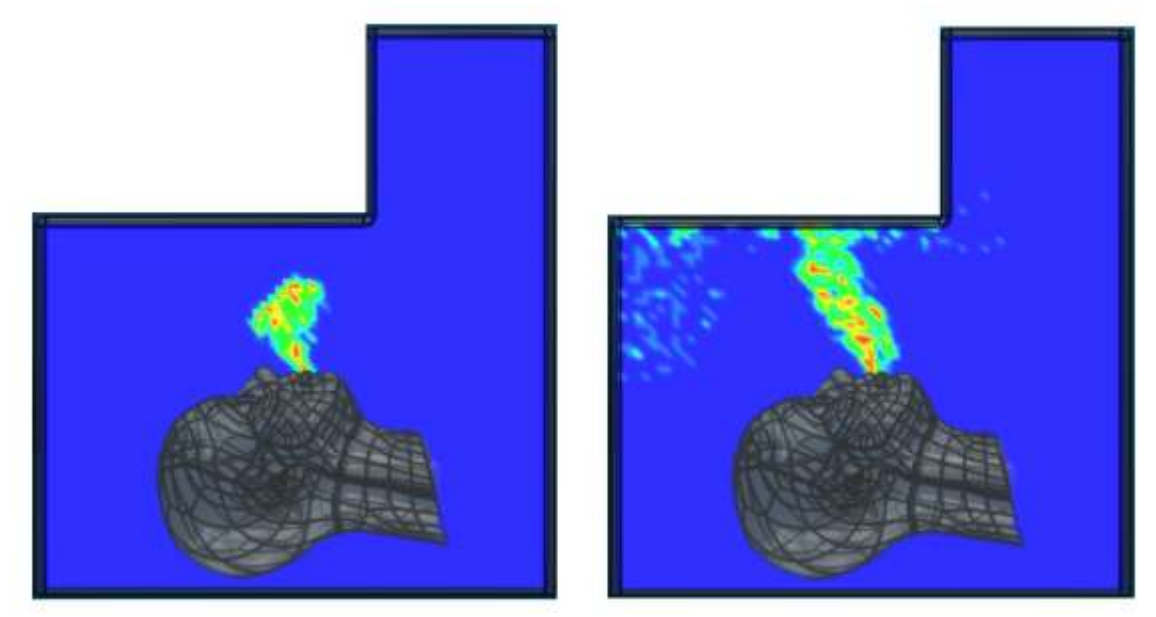

Fuente: Software XFLOW *Figura 32 .* Análisis Campo de Visión Efectivo (FOV)

El rango de visualización esta entre 0 y 1.

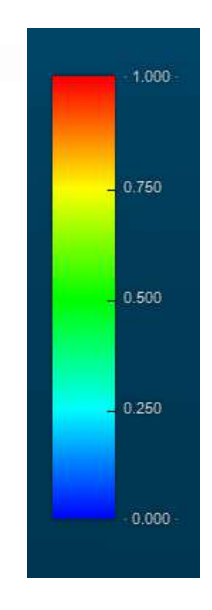

*Figura 33.* Rango de visualización esta entre 0 y 1 Fuente: Software XFLOW

### **Vorticidad**

La vorticidad es uno de los parámetros importantes a analizar en los resultados, en especial los vórtices que se generan en la punta de la boca a medida que inicia el estornudo se puede observar que hay una resistencia del aire a su alrededor, para tener una perspectiva de su comportamiento se genera una secuencia de imágenes desde  $t=0,1$  s hasta  $t=1,82$  s.

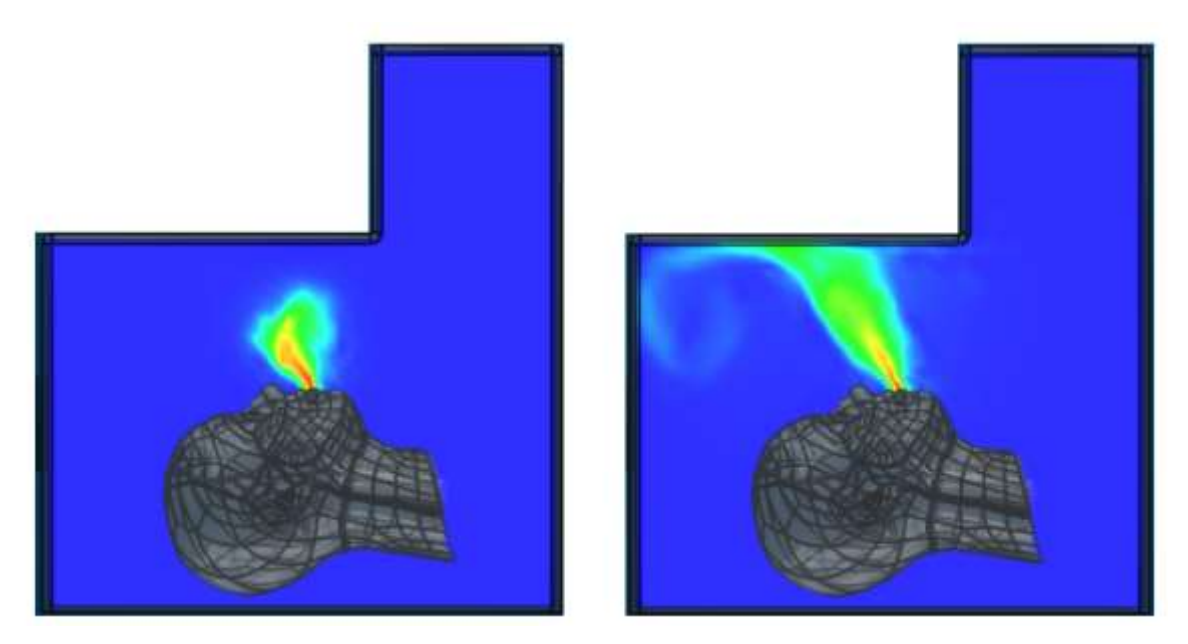

*Figura 34* . Imágenes de velocidad de flujo

Fuente: Software XFLOW

### **Análisis 2 (estornudo 2)**

### **Simulación de cabina de protección totalmente abierta**

Para lograr el mejor resultado se programó esta simulación con 4 núcleos, durante 2 h.

En total consumieron  $4 \times 2 = 8$  horas de cómputo. la escala de resolución es de 0,017m para

todas con velocidad de referencia 14 m/s.

Teniendo:

El dominio completo tiene 849053 elementos.

El dominio de resolución única equivalente tiene 270396

El tamaño de dominio de resolución única equivalente es (58 x 63 x 74)

Para realizar la simulación existen dos elementos a los se les dará las condiciones de contorno

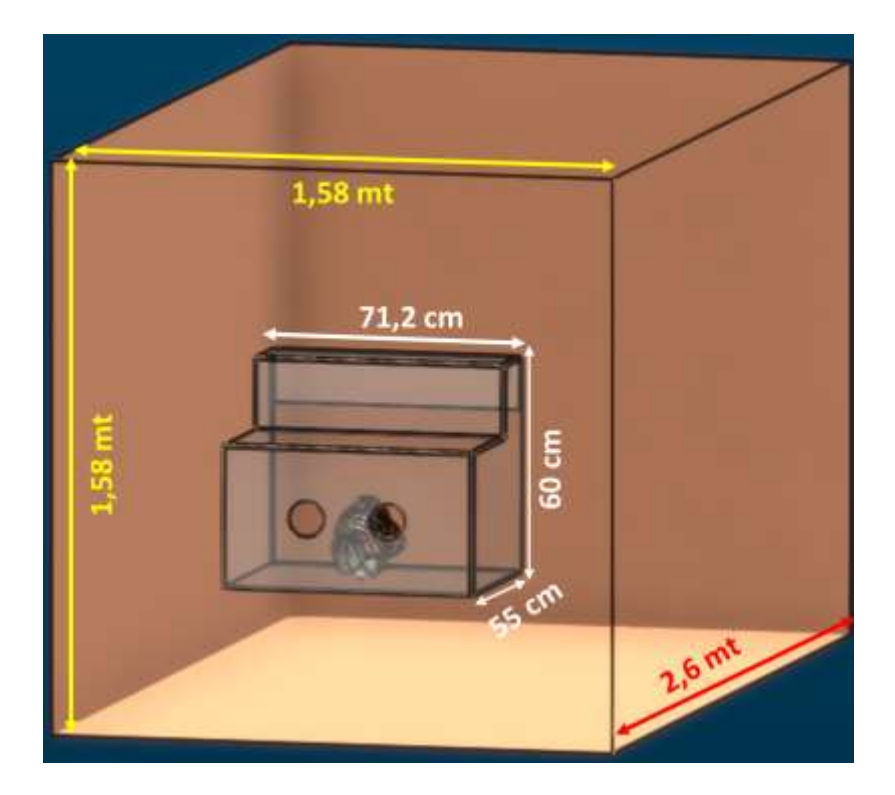

En la siguiente grafica se detalla el entorno de simulación que se va a analizar

*Figura 35.* Entorno de Simulación que se va a Analizar Fuente: Software XFLOW

# **Dispersión de gotitas dentro y fuera de la cabina abierta**

En la secuencia a continuación se aprecia el inicio del estornudo como cambia el flujo

cuando se usa un algoritmo de refinamiento (Near static walls), tiempo de simulación es de

0,5 segundos.

En el tiempo 0.014 s se aprecia como el fluido empieza a salir por la boca a

continuación se adjunta los resultados en una perspectiva:

A) lateral

En este barrido de imágenes se aprecia como el flujo sale por la boca y se esparce en la cabina con gran rapidez es decir en el transcurso de 1 segundos el volumen es ocupado en su totalidad y sale de la cabina hacia el exterior.

La velocidad del fluido en el entorno se aprecia a través de los diferentes colores. Las capacidades avanzadas de renderizado proporcionan una visualización realista para obtener una visión más profunda del flujo. Durante todo el intervalo de tiempo se puede apreciar el comportamiento de las gotículas al estornudar y como varia la velocidad, se considera el movimiento de las partículas en a) t=0.014s, b) t=0.05 s, c) t=0,12, d) t=0,242, e) t=0.37 s, f)  $t=0.5$  s.

### **Velocidad**

En las siguientes gráficas se detalla la velocidad con el que el flujo interactúa con el entorno alrededor de la cabina, a esto hay que incluirle la interacción con el ambiente a condiciones normales, la velocidad máxima obtenida fue de 14.4 m/s en 0.25 s. Para este análisis se toma como referencia:

• Tiempo t=0,017s la velocidad máxima es 13,2 m/s

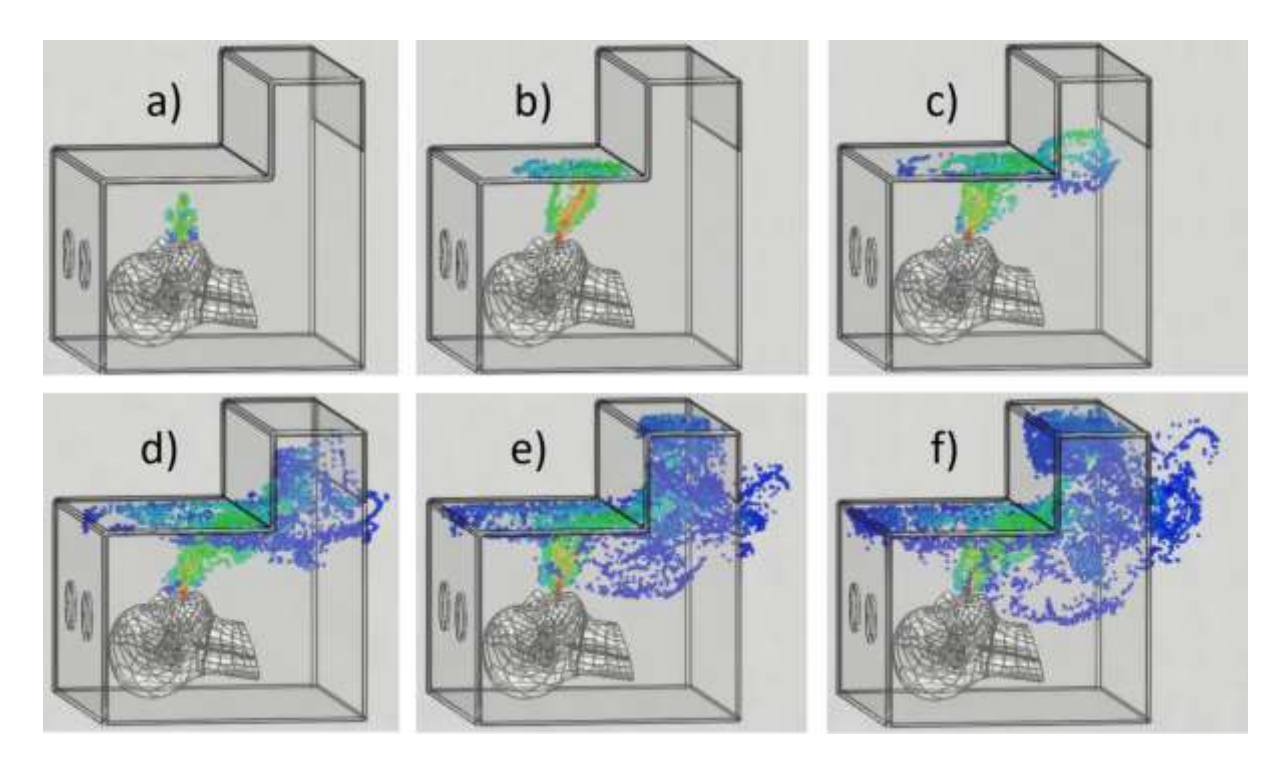

Fuente: Software XFLOW *Figura 36.* Barrido de Imágenes del flujo que Sale por la Boca

• Tiempo t=0,242s, se observa que el flujo empieza a salir desde el interior de la cabina de protección hacia el exterior, los puntos color azul representan el flujo fuera de la cabina.

### **Campo de visión FOV**

El campo de visión o campo de perspectiva, también conocido por sus siglas en inglés equivalente FOV (field of view) es la extensión de mundo observable en un momento dado.

En el caso de [gráficos 3D por computadora](https://es.wikipedia.org/wiki/Gr%C3%A1ficos_3D_por_computadora) se refiere al ángulo que se puede percibir del mundo virtual generado en el dispositivo de visualización asociado a la posición del punto de visión (Wikipedia, 2020).

Análisis campo de visión efectivo (FOV), en t=tiempo, para análisis se toma en

# cuenta t=  $0.014$  s t=  $0.22$  s t= $0.5$  s.

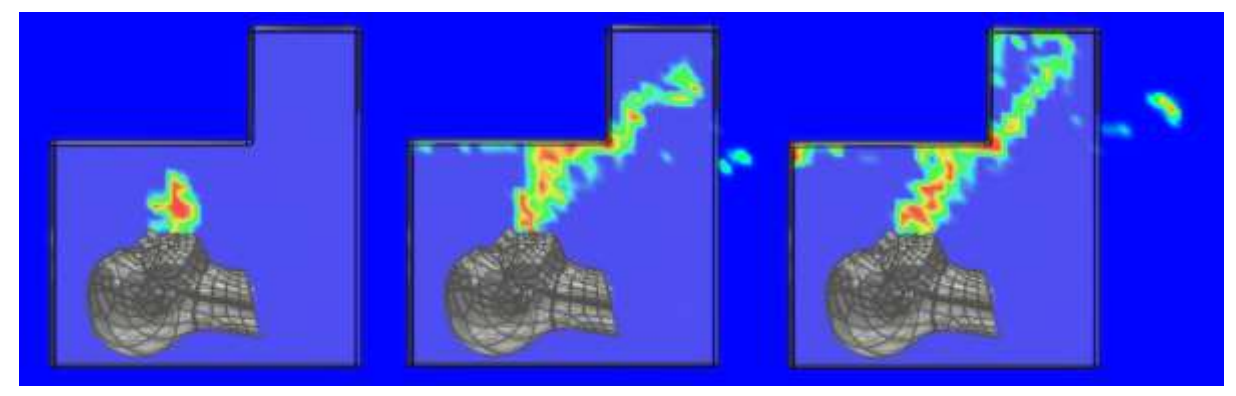

Fuente: Software XFLOW *Figura 37*. Análisis campo de visión efectivo (FOV)

# **Vorticidad**

La vorticidad es una medida vectorial de la rotación local en un fluido. En la predicción y análisis del tiempo atmosférico, para este análisis tomaremos como dato la imagen a  $t=0.028$  s y  $t=0.4$  s.

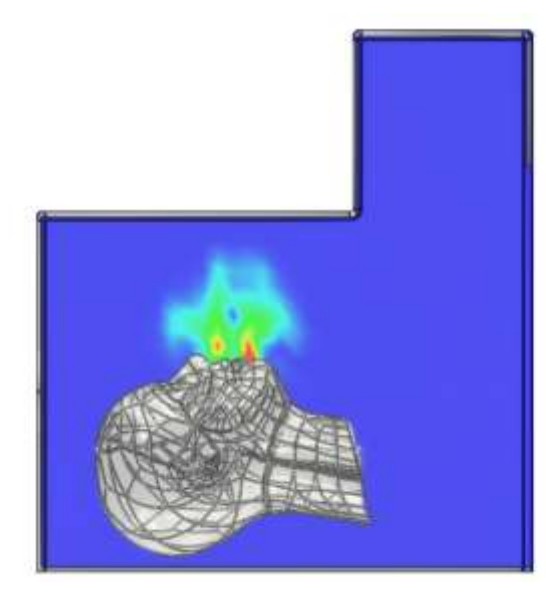

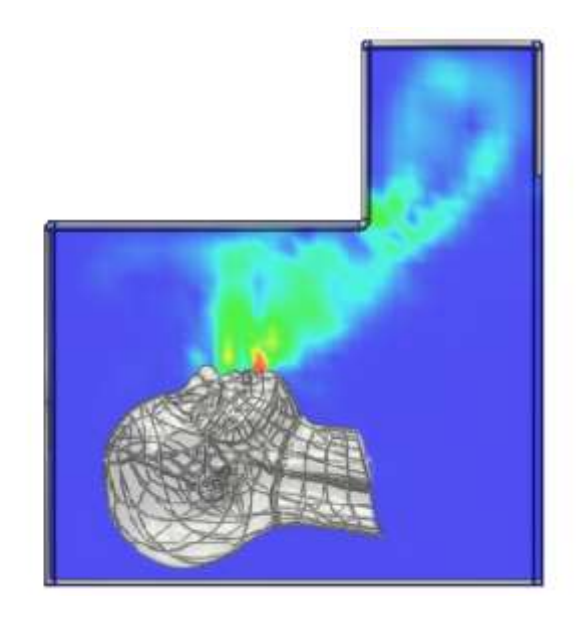

Fuente: Software XFLOW *Figura 38.* Análisis campo de visión efectivo (FOV)

### **Discusión de resultados**

### **Velocidad**

En el estornudo 1 a lo largo de la simulación el comportamiento de las partículas al chocar con las paredes de la cabina se tiene una velocidad máxima 13,25 m/s en 0.26 s esto debido al efecto de choque con las paredes de la cabina. En el estornudo 2 exhiben más vectores cuya velocidad máxima es de 14.4 m/s en 0.25 s. En la siguiente figura se puede verse una variación en la velocidad entre el estornudo 1 y el estornudo esto a las condiciones de contorno y scala de resolución.

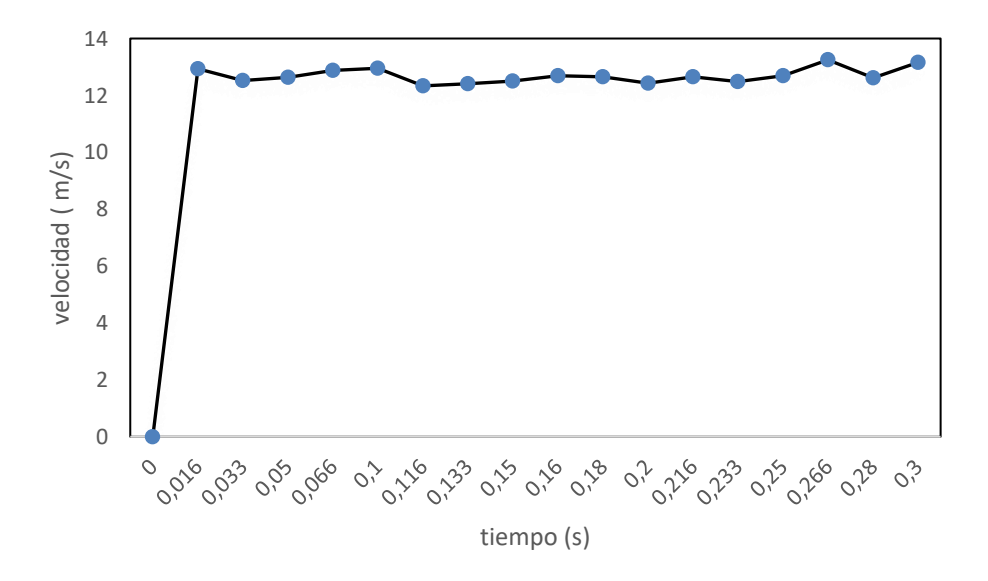

*Figura 39*. Comparativa velocidad vs tiempo estornudo 1 Fuente: Propia

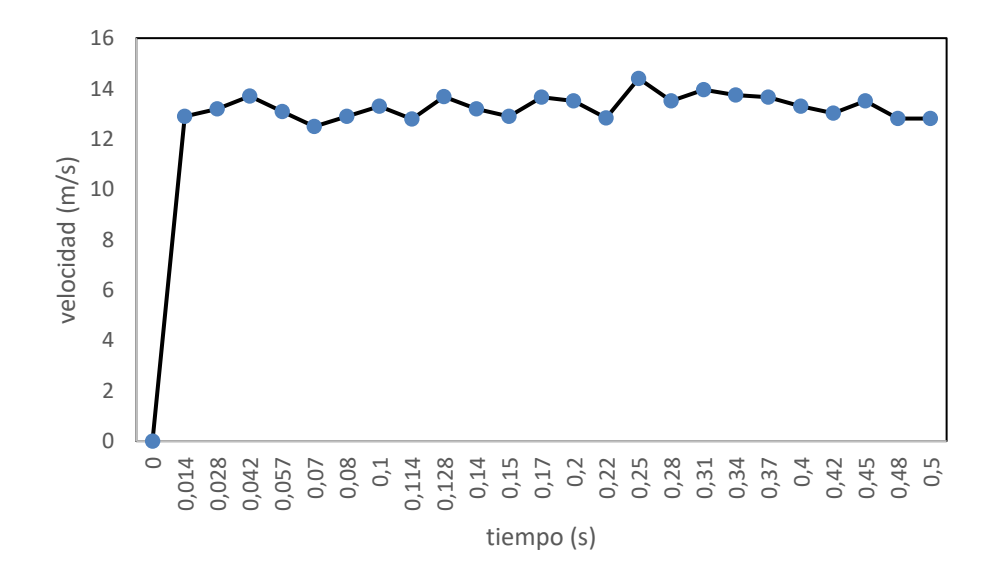

Figura 40. Comparativa velocidad vs tiempo estornudo 2 Fuente: Propia

Estos resultados se corroboran con el número de Courant-Friedrichs-Lewy (CFL) obtenida en cada simulación del programa XFLOW, donde la estabilidad debe ser inferior a 1.El número de Courant del estornudo 1 es de 0,75, mientras que en el estornudo 2 es 0.5, obteniendo una convergencia que garantiza la estabilidad del esquema numérico

Los resultados obtenidos en nuestra investigación se comparó con un estudio realizado por ( Bahl, M. de Silva, Chughtai, & MacIntyre, 2020), donde la distribución de los vectores de velocidad para los tres estornudos y se puede observar que estornudar 1 y estornudar 2 exhiben más vectores en el rango de 5 a 10 m / s en comparación con el estornudo 3. En el estornudo 3, la mayoría de los vectores están en el rango de 0 a 5 m / s.

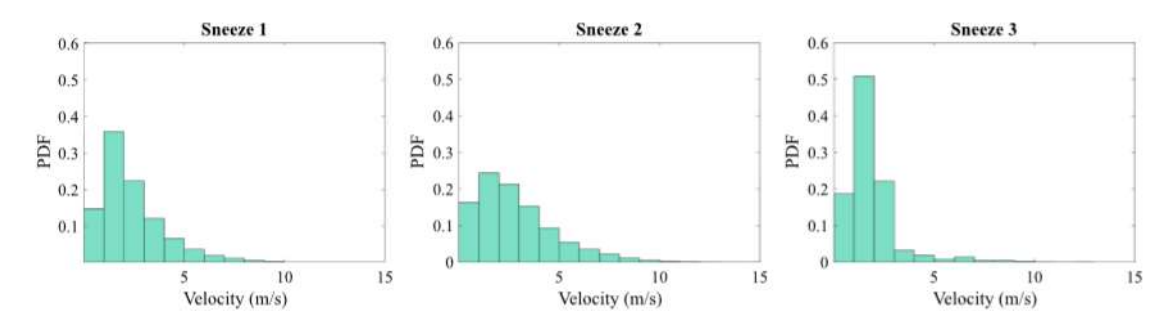

*Figura 41* .Comparativa velocidad tiempo Fuente ( Bahl, M. de Silva, Chughtai, & MacIntyre, 2020)

Otro resultado de verificación es la velocidad de flujo desde la boca hasta la parte más cercana a la cabina de protección cuyo distancia es 157mm,el estornudo 1 se simulo en 0.3 segundos y el estornudo 2 duro 0.5 segundos, se puede observar que la velocidad promedio en la cabina cerrada va desde 3.31 m/s hasta 13.25 m/s, mientras que en la cabina abierta la velocidad promedio va de 3.49 m/s a 13.96 m/s. Pero el número de gotas osciladas vario mucho. La trayectoria del flujo del estornudo 1 y del estornudo 2 es diferente esta debido a las condiciones de la cabina y los parámetros de contorno. El estornudo 1 al estar en un ambiente completamente cerrado las partículas chocan en las paredes de la cabina esparciéndose a gran velocidad, inmediatamente las partículas descienden al piso por la acción de la gravedad. En el estornudo 2 al ser una cabina abierta las partículas salen a gran velocidad por la boca chocando las paredes de la cabina para luego salir al exterior. En la gráfica a continuación se visualiza las diferentes trayectorias del flujo y rangos de velocidades.
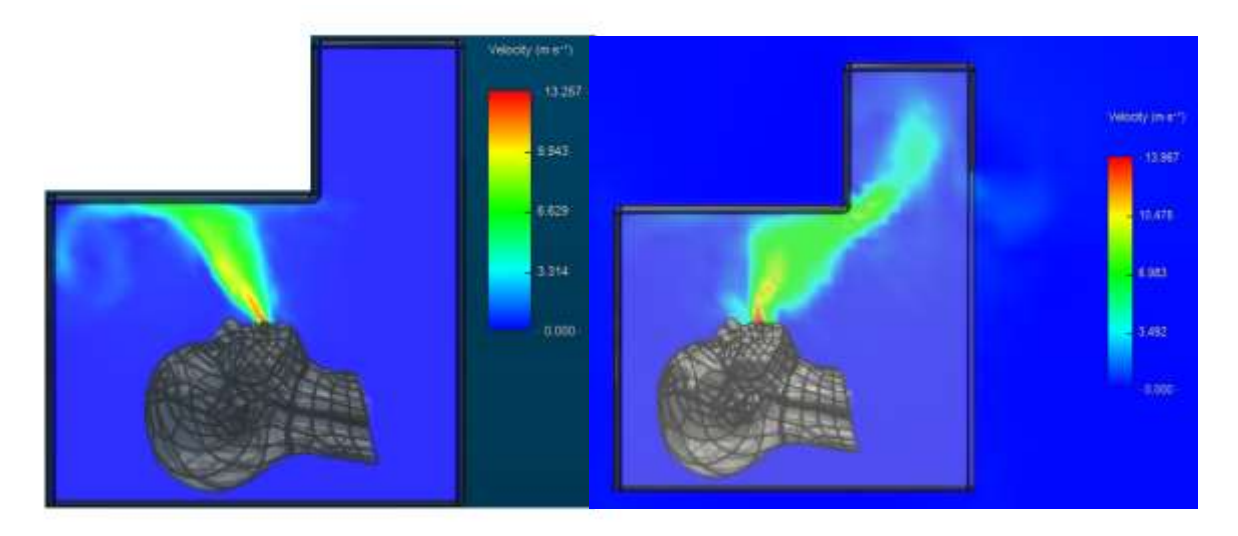

Fuente: Software XFLOW *Figura 42*. Diferentes trayectorias del flujo y rangos de velocidad

Los datos obtenidos en este análisis se compararon con el mismo estudio de ( Bahl, M. de Silva, Chughtai, & MacIntyre, 2020) donde se observa que la velocidad observada osciló entre 12 y 15 m / s a 50mm de distancia y las partículas se esparcen en diferentes direcciones.

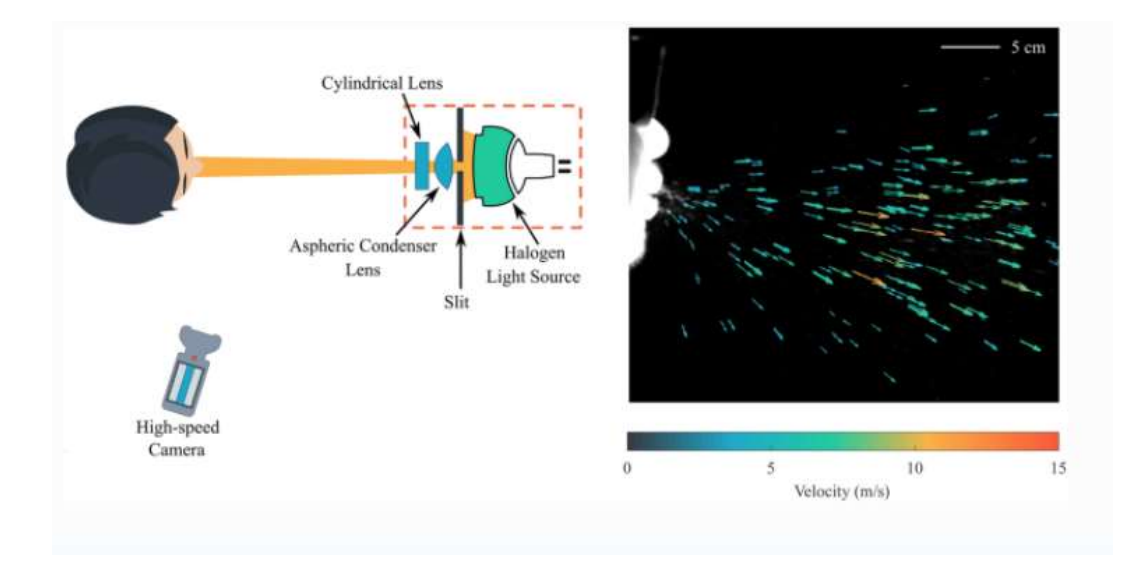

*Figura 43.* Velocidad observada a través de una cámara de alta velocidad Fuente: ( Bahl, M. de Silva, Chughtai, & MacIntyre, 2020)

## **Distancia de las gotitas en la simulación de cabina de protección abierta**

Para el análisis de este resultado se tomó en cuenta el estornudo 2 ya que la simulación es en una cabina abierta, en un tiempo de 0,5 s con una velocidad de 14 m/s la distancia que recorren las partículas es aproximadamente 0.7 mt, considerando la posición vertical del maniquí y que el fluido choca las paredes de la cabina. En la siguiente imagen se verifica la distancia recorrida por las partículas en vista lateral y superior. Se tomo en cuenta el grid scale (0,1 m) del programa XFLOW para esta medida.

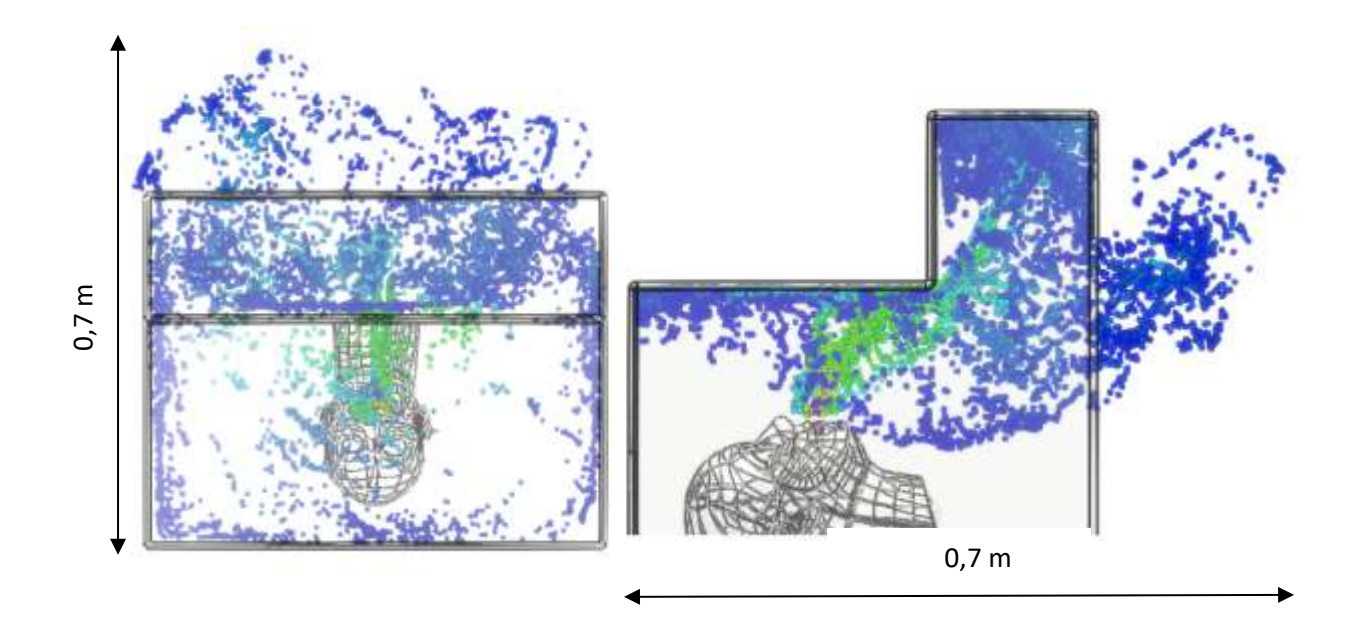

*Figura 44.* Distancia de las gotitas en la simulación de cabina de protección abierta Fuente: XFLOW

El dato obtenido se comparó con un estudio realizado por (Busco, Yang, Seo , & Hassan, 2020) se hace la comparación de la distribución del tiempo acumulado de las gotitas de estornudos. Vista frontal (a) y vista superior (b). En este estudio en  $t = 0.45s$  con una velocidad de 17 m/s el maniquí en posición vertical y sin elementos que interfieran la trayectoria, la distancia recorrida fue de 1 mt y a los 2 segundos 4 mt.

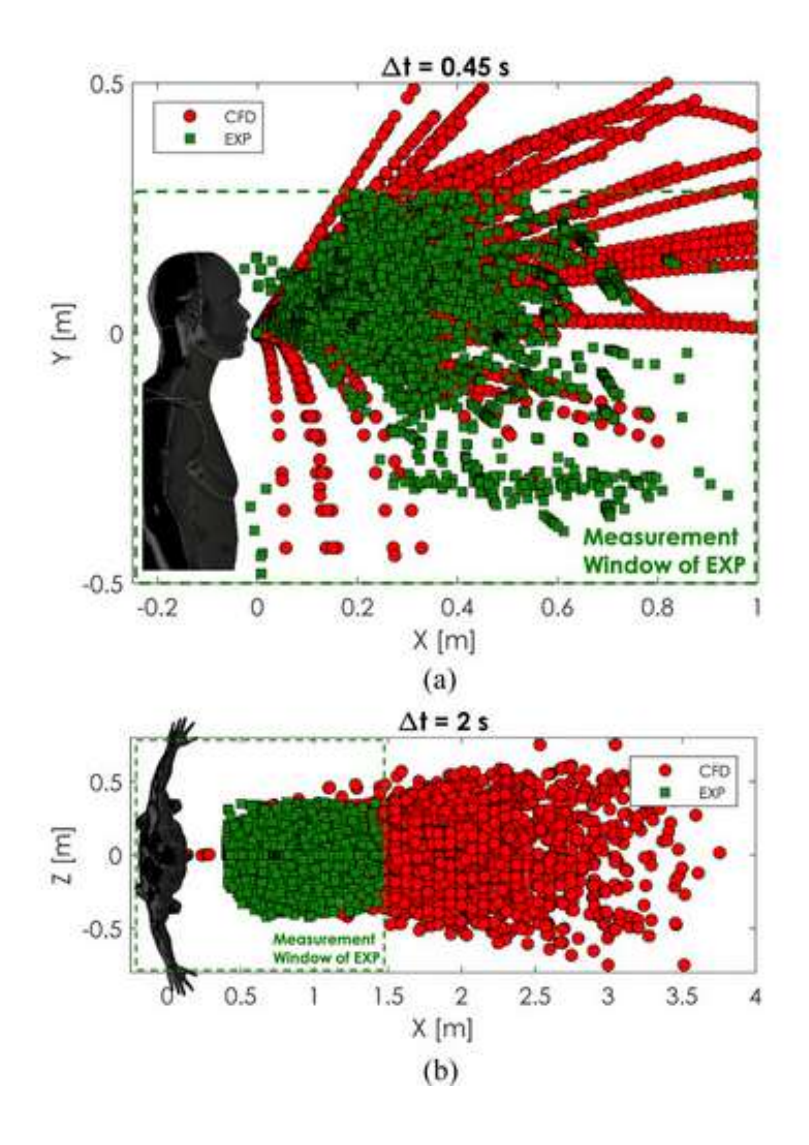

*Figura 45.* Distribución del tiempo acumulado de las gotitas de estornudos. Fuente: (Busco, Yang, Seo , & Hassan, 2020)

El comportamiento de las gotitas generado por una persona infectada, que contiene coronavirus, se estudió para el caso de estornudar. Según nuestros resultados y comparaciones, las gotas se mueven a lo largo de una distancia inferior a 1 m en 0,5 s y en posición horizontal. Sin embargo, cuando una persona infectada estornuda en posición vertical, las gotas pueden transportarse a lo largo de 1m en 0.45 s y 4 m en un tiempo de 2 s.

Adicional el modelo Lattice Boltzmann LBM ha surgido como una herramienta prometedora para modelar las ecuaciones de Navier-Stokes y simular flujos de fluidos complejos. LBM se basa en modelos microscópicos y ecuaciones cinéticas mesoscópicas. (Bill Bao & Meskas, 2011). Los resultados de la simulación de CFD en XFLOW predijo el movimiento de las gotas expulsadas en términos de distribución espacial bajo con condiciones iniciales y se las comparo con estudios de estornudos reales en entorno del laboratorio obteniendo resultados muy similares.

## **Conclusiones**

- A través de este estudio se pudo visualizar y entender el comportamiento del estornudo en una cabina cerrada, como las partículas chocan con la superficie y se dispersan en un periodo de tiempo de 0,3 s, se tiene una velocidad máxima 13,25 m/s en 0.26 s.
- En la segunda etapa de esta investigación se simulo un estornudo en una cabina abierta durante un periodo de tiempo de 0,5 s obteniendo como resultado una distancia de 0.7 m y una velocidad máxima 14.4 m/s en 0.25 s, considerando que la posición del maniquí es en sentido vertical y existe rozamiento con las paredes de la cabina.
- La velocidad de flujo desde la boca hasta la parte más cercana a la cabina de protección, distancia es 157mm, en el estornudo 1 va desde 3.31 m/s hasta 13.25 m/s, mientras que en la cabina abierta la velocidad promedio va de 3.49 m/s a 13.96 m/s., pero el número de gotas osciladas vario mucho.

• El método Lattice Boltzmann LBM X FLOW permite analizar las condiciones reales de un fluido y dependerá de la escala de resolución para el tiempo de procesamiento y respuesta.

## **Recomendaciones**

- Para la utilización de XFLOW se recomienda tener una memoria RAM mínimo de 6 gb esto con el fin de generar los procesamientos sin problemas.
- Re recomienda hacer un análisis del estornudo con una escala de resolución más pequeña esto con el fin de corroborar resultados.
	- Una vez obtenido los resultados se puede realizar un rediseño a la cabina, esto con el fin de entender el nuevo comportamiento del estornudo.
	- Este trabajo se puede utilizar para determinar la " distancia social" y

evidenciar cómo se comporta el fluido bajo diferentes condiciones y parámetros.

## **Bibliografía**

Acrilux. (2020). *Acrilux SA.* Obtenido de https://acrilux.com.ec/web/

- Alvarez, R., Esteban, F., & Rodriguez, N. (2020). Hasta donde llega un virus al estornudar. *Universidad de Jaen y Sevilla*, 5.
- Álvarez-Nodarse, R., Esteban, F., & Rodriguez Quintero, N. (2020). ¿Hasta donde llega un virus al estornudar? 4.
- ANSYS. (2011). *Descripción general y limitaciones del modelo VOF*. Obtenido de https://www.afs.enea.it/project/neptunius/docs/fluent/html/th/node298.htm
- Arash, N., Omid, A., & Goodarz, A. (2017). Effect of turbulent thermal plume on aspiration efficiency of micro-particles. *Building and Environment*, 10.
- Arkiplus. (2020). *Propiedades del acrilico*. Obtenido de https://www.arkiplus.com/propiedades-del-acrilico/
- Aura medic. (16 de Mayo de 2020). *El yucazo*. Obtenido de http://elyucazo.com/creancabinas-para-proteger-a-los-medicos-de-pastaza-del-covid-19/
- Bahl, P., M. de Silva, C., Chughtai, A., & MacIntyre, R. (2020). An experimental framework to capture the flow dynamics of droplets expelled by a sneeze. *Springer-Verlag GmbH Germany, part of Springer Nature 2020*, 1-9.
- Balibrea, J., Badia, J., Rubio Pérez, I., Martín Antona, E., Alvarez Peña, E., & Alvarez Gallego , M. (2020). Manejo quirúrgico de pacientes con infección por COVID 19.Recomendaciones de la Asociación Española de Cirujanos. *ScienceDirect*, 4.
- BBC. (2 de abril de 2020). *News/Mundo*. Obtenido de https://www.bbc.com/mundo/noticiasamerica-latina-52036460
- Bill Bao, Y., & Meskas, J. (2011). Lattice Boltzmann Method for Fluid Simulations.
- Busco, G., Yang, S., Seo , J., & Hassan, Y. (2020). Sneezing and asymptomatic virus transmission. *AIP Physics of Fluids*.
- CDC. (22 de Mayo de 2020). *Enfermedad del coronavirus 2019 (COVID-19)* . Obtenido de https://espanol.cdc.gov/coronavirus/2019-ncov/prevent-getting-sick/how-covidspreads.html
- Cogan, D. (2016). *The Aerodynamic Design andDevelopment of an Urban ConceptVehicle Through CFD Analysis.* Obtenido de Cape Peninsula University of Technology: https://core.ac.uk/reader/148366176

Dassault Systemes. (2020). *Dassault Systemes.* Obtenido de SIMULACIONES DE FLUIDOS PARA MEJORAR EL RENDIMIENTO EN EL MUNDO REAL: https://www.3ds.com/es/productos-y-servicios/simulia/productos/xflow/

- Effect of turbulent thermal plume on aspiration efficiency of micro-particles. (2017). *Building and Environment*, 10.
- El mercurio. (24 de Abril de 2020). *UDA entregó prototipo de cabina de protección*. Obtenido de https://ww2.elmercurio.com.ec/2020/04/24/uda-entrego-prototipo-decabina-de-proteccion/
- Flores Benitez, F. R. (2018). *Diseño y construcción de un bullbar delantero para adaptar un winche para rescate, en las.* Obtenido de https://repositorio.uisek.edu.ec/bitstream/123456789/2788/14/TESIS%20UISEK%20 FERNANDO%20FLORES%20B.pdf
- Garcia Palomo, J., Agüero Balbín, J., Parra Blanco, J., & Santos Benito, M. (2010). Enfermedades infecciosas. Concepto. Clasificación. Aspectos generales y específicos de las infecciones. Criterios de sospecha de enfermedad infecciosa. *ScienceDirect*, 1.2.
- García Rodríguez, L. M. (2017). *Obtención de una bandeja de alimentación mediante moldeo por termoformado.* Obtenido de https://riunet.upv.es/bitstream/handle/10251/93802/GARC%C3%8DA%20- %20obtenci%C3%B3n%20de%20una%20bandeja%20de%20alimentaci%C3%B3n% 20mediante%20moldeo%20por%20termoformado.pdf?sequence=1
- Garcia Villanueva, A. (2015). *Estudio CFD del flujo turbulento alrededor de alabes de turbomáquinas co modelo TRANS SST.* Obtenido de Universitat Politécnica de Cataluña:

https://upcommons.upc.edu/bitstream/handle/2117/79506/TFG\_memoria.pdf?sequenc e=2&isAllowed=y

- García, J. (2015). Optimización Bayesiana aplicada a la simulación de fluidos . *Universidad de Zaragoza*, 16.
- Garcia, J., Sanchez, M., Vasquez, A., Franco, L., & Negredo, A. (2015). Los virus emergentes: un problema en europa. *Virologia*, 57-59.
- Goodfellow. (2020). *Su proveedor global de materiales.* Obtenido de http://www.goodfellow.com/S/Acero-Inoxidable-AISI-304.html
- Ingemecánica. (2018). *Propiedades Mecánico-Químicas*. Obtenido de https://ingemecanica.com/tutorialsemanal/tutorialn110.html
- Ivanov, M., & Mijorski, S. (2016). CFD modelling of flow interaction in the breathing zone of a virtual thermal manikin . *ScienceDirect*, 2-4.
- Jordi Tolsá , G. (2012). *Estudio y optimización de una cadena mediante CFD*. Obtenido de https://repositorio.upct.es/bitstream/handle/10317/3384/pfc5158.pdf;jsessionid=9AE2 D3B1C04A6902DF5AD1A5071E7204?sequence=1

Llorente Remartínez, N. (2016). *Validación del metodo de redes de Boltzmann para la simulación multifásica de un plato perforado de columna de destilación.* Obtenido de Universidad Politécnica de Madrid:

https://www.semanticscholar.org/paper/Validaci%C3%B3n-del-m%C3%A9todo-deredes-de-Boltzmann-para-la-

Remart%C3%ADnez/e5da1535e654c801a549c14370ec9a23990b472f

- LLuguay Duchi, K. (2016). *Desarrollar un modelo CFD para el analisis del comportamiento del fluido en tuberia del banco de perdidas de turbomaquinaria hidráulica y laboratorio.* Obtenido de Escuela Superior Politécnica De Chimborazo: http://dspace.espoch.edu.ec/bitstream/123456789/4650/1/15T00621.pdf
- Lluguay Duchi, K. (2016). *Desarrollar un modelo CFD para el analisis del comportamiento del flujo en tuberias del banco de perdidas de turbomaquinaria hidráulica del laboratorio.* Obtenido de Escuela Superior Politécnica de Chimborazo: http://dspace.espoch.edu.ec/bitstream/123456789/4650/1/15T00621.pdf
- Loayza Toro, Y., & Ramírez Herrera, W. (2017). Estudio para la optimizción de la distribución de aire acondicionado en el interior de un autobus mediante análisis CFD. *Escuela Superior Politécnica de Chimborazo*, 90.
- Lombardero, M. (2020). COVID-19: más allá de su alta infectividad . *Integrando los nuevos conceptos de aero-biologia,*, 1-3.
- Mendoza, C., Aire, C., & Dávila, P. (2011). Influencia de las fibras de polipropileno en las propiedades del concreto en estados plástico y endurecido. *Scielo*, 1.
- Ministerio de Salud Publica. (18 de Mayo de 2020). *Actualización de casos de coronavirus en Ecuador*. Obtenido de https://www.salud.gob.ec/actualizacion-de-casos-decoronavirus-en-ecuador/
- Moreno Casbas, M. (2020). Factores relacionados con el contagio por SARS-CoV-2 en profesionales de la salud en España. *ScienceDirect*, 4.
- ONG, S., TAN, Y., Chia, P., Lee, T., Ng, O., & Wong, M. (2020). Air, surface environmental, and personal protective equipment contamination by severe acute respiratory syndrome coronavirus 2 (SARS-CoV-2) from a symptomatic patient.
- Organización Mundial de la Salud. (17 de Mayo de 2020). *Organización Mundial de la Salud (OMS)*. Obtenido de https://www.who.int/es
- Organización Panamericana de la Salud. (2020). *OPS/OMS*. Obtenido de https://www.paho.org/es
- Palacios Cruz, M., Santos, E., Velázquez Cervantes, M., & León Juárez, M. (2020). COVID-19, una emergencia de salud pública mundial. *ScienceDirect*, 2.
- Peng, S., Chen, Q., & Liu, E. (2020). The role of computational fluid dynamics tools on investigation of pathogen transmission. *ScienceDirect*, 1.
- Scharfman, B., Techet, A., Bush, J., & Bourouiba, L. (2016). Visualization of sneeze ejecta: steps of fluid fragmentation leading to respiratory droplets. *Cross Mark*, 23-26.

SENAN. (9 de Abril de 2020). *Plataforma digital unica del Estado Peruano*. Obtenido de https://www.gob.pe/institucion/mindef/noticias/112118-fuerza-aerea-fabrica-camarade-aislamiento-intrahospitalaria-para-pacientes-con-covid-19

Tomás, D. (2020). Coronavirus covid-19; Patagonia,Prevención y tratamiento. 6-7.

- Unión de Mutuas. (2019). Manual de prevención de enfermedades infectocontagiosas. *Union de Mutuas*, 4.
- Wikipedia. (2020). *Wikipedia.* Obtenido de https://es.wikipedia.org/wiki/Campo\_de\_visi%C3%B3n
- Zhang, Y., Feng, G., Bi, Y., Cai, Y., Zhang, Z., & Cao, G. (2019). Distribution of droplet aerosols generated by mouth coughing and nose breathing in an air-conditioned room. *Elsevier Ltd*, 3.